## <span id="page-0-0"></span>**INSTITUTO NACIONAL DE PESQUISAS DA AMAZÔNIA UNIVERSIDADE FEDERAL DO AMAZONAS**

**Programa Integrado de Pós Graduação em Biologia Tropical e Recursos Naturais** 

# **DESENVOLVIMENTO E CARACTERIZAÇÃO DE MARCADORES DE DNA MICROSSATÉLITES PARA**  *ANIBA ROSAEODORA* **DUCKE (LAURACEAE): UMA ESPÉCIE FLORESTAL AMAZÔNICA AMEAÇADA**

**Rafael Costa Angrizani** 

Manaus, Amazonas Junho, 2008

## **Livros Grátis**

http://www.livrosgratis.com.br

Milhares de livros grátis para download.

## **INSTITUTO NACIONAL DE PESQUISAS DA AMAZÔNIA UNIVERSIDADE FEDERAL DO AMAZONAS**

**Programa Integrado de Pós Graduação em Biologia Tropical e Recursos Naturais** 

## **DESENVOLVIMENTO E CARACTERIZAÇÃO DE MARCADORES DE DNA MICROSSATÉLITES PARA** *ANIBA ROSAEODORA* **DUCKE (LAURACEAE): UMA ESPÉCIE FLORESTAL AMAZÔNICA AMEAÇADA**

**Rafael Costa Angrizani** 

Orientadora: Dra. Maristerra R. Lemes Co-Orientador: Dr. Luiz Antônio S. Contim

> Dissertação apresentada como parte dos requisitos para obtenção do título de Mestre em Genética, Conservação e Biologia Evolutiva.

Manaus, Amazonas Junho, 2008

#### **FICHA CATALOGRÁFICA**

<span id="page-3-0"></span>G545 Angrizani, Rafael Costa Desenvolvimento e caracterização de marcadores de DNA microssatélites para *Aniba rosaeodora* Ducke (Lauraceae): uma espécie florestal amazônica ameaçada. Manaus : INPA/UFAM, 2007. xiv, 50 f. : il. (algumas color.) Dissertação de Mestrado -- INPA/UFAM, 2008. Orientador: Dra. Maristerra R. Lemes. Co-orientador: Dr. Luiz A. S. Contim. 1. Genética de populações 2. Microssatélites 3. *Aniba rosaeodora*

CDD XXX ed. XXX

#### **Sinopse:**

Foram desenvolvidos e caracterizados locos microssatélites para estudos de genética de populações em *Aniba rosaeodora*. Os altos níveis de polimorfismo e poder de discriminação individual observados para esses locos permitirão realizar estimativas precisas de fluxo gênico, análise de parentesco e sistema de cruzamento em populações naturais de *A. rosaeodora*.

#### **Palavras-chave:**

Microssatélites, SSR, genética de populações, *Aniba rosaeodora*, Amazônia.

<span id="page-4-0"></span>*Dedico essa dissertação ao maior dos meus heróis: meu pai*.

#### **AGRADECIMENTOS**

<span id="page-5-0"></span>Ao Programa Interinstitucional de Conservação, Melhoramento Genético e Biotecnologia de Pau-rosa (Aniba rosaeodora, Ducke), CNPq edital CT-Amazônia 27/2005, pelo financiamento e pela bolsa de mestrado concedida.

Ao Laboratório de Genética e Biologia Reprodutiva de Plantas (LABGEN) coordenado pela Dra. Maristerra Lemes, pelo apoio e desenvolvimento do projeto.

Ao Inpa e ao GCBEV, principalmente aos excelentes professores que aqui encontrei e que foram fundamentais em minha formação.

À minha orientadora, pela oportunidade de trabalho, educação, amizade, e por sempre tentar indicar o caminho correto. Muito obrigado Dra. Maristerra Lemes.

Ao meu co-orientador, Luis Contim, que apesar da distância, sempre que precisei esteve por perto para me ajudar.

À Dra. Izeni Farias, sempre com muita simpatia e bom humor esclareceu minhas dúvidas, sua ajuda foi fundamental para o desenvolvimento desse projeto.

À Hercilia e a Alessandra, secretarias do GCBV que sempre estavam por perto para nos socorrer, escutar nossas lamentações e "puxar nossas orelhas" quando necessário.

Aos colegas da turma de 2006, que como eu, vieram de lugares distantes atrás do mesmo sonho. Agradeço pela amizade e honestidade. Não foi fácil colegas, mas nós conseguimos.

Aos "Caras": Carlos Faresin, Rafael Trindade, Rodrigo Andrade e Marco Schetino, sem vocês minha sanidade teria ficado pelo caminho.

A todos os amigos que fiz durante esse período, a amizade foi fundamental.

Aos colegas de Labgen, Tatiana Menicucci, Milene Souza, Gabriela Farias, Carolina Braga, Paulo Brobowiec, Rafael Arruda, Erica Souza, Joicy Falcão, Elisa Michelis, e principalmente ao Mahatma Porto. Obrigado pessoal, pela amizade, compreensão, corporativismo e cumplicidade, vocês foram minha família, muito obrigado.

À família Balbi, por ter me acolhido com muito carinho.

À Kamila Balbi, por todo amor, carinho e companheirismo que me dedicou. Desculpa por eu não estar por perto às vezes, e obrigado por nunca ter me abandonado.

À cidade de Manaus e seu povo, por ter me recebido com respeito e hospitalidade.

E agradecimento mais especial: á minha família, que apesar da distância sempre estiveram comigo. Obrigado meus irmãos, pela força e coragem. Obrigado Mãe, pelo carinho, empenho e amor. Obrigado Pai, pelo amor e zelo que sempre dedicou a nós, seus exemplos vão sempre ser seguidos por mim.

Muito Obrigado...

#### **RESUMO**

<span id="page-7-0"></span>O Pau-rosa, *Aniba rosaeodora* Ducke (Lauraceae), é um dos principais produtos florestais não-madeireiros da Amazônia brasileira, utilizado principalmente como fonte de óleo essencial na indústria de perfumaria. Devido ao seu valor econômico as populações naturais de Pau-rosa têm sido fortemente exploradas e o status de conservação da espécie é preocupante. Assim, estratégias efetivas para a conservação e manejo desse recurso devem ser implementadas, levando em consideração, entre outros fatores, dados ecológicos e genéticos. Marcadores de DNA microssatélites são amplamente reconhecidos por seu alto conteúdo informativo e têm sido freqüentemente utilizados em estudos de genética de populações, conservação genética e manejo de espécies. Neste estudo são reportados o isolamento e a caracterização de nove locos microssatélites para *Aniba rosaeodora*, visando disponibilizar uma bateria de marcadores informativos para aplicações em estudos sobre a diversidade e estrutura genética de populações, fluxo gênico e sistema de reprodução desta valiosa espécie. Para tal foi construída uma biblioteca genômica enriquecida para o dinucleotídeo AG. O DNA genômico total, extraído a partir de um indivíduo de *A. rosaeodora*, foi clivado utilizando-se a enzima *Sau3A1*. Fragmentos ricos em repetições foram selecionados por meio de hibridização e posteriormente clonados em plasmídeo *p-GEMT* e transformados em *Escherichia col*i. No total, 196 clones positivos foram selecionados e seqüenciados em um seqüenciador de DNA ABI 377. Dos 196 clones seqüenciados, 72 (37%) continham seqüências repetidas (microssatélites). Foram desenhados quarenta pares de primers, dos quais, quatorze pares foram testados para análises de polimorfismos. Dentre os 14 locos analisados, dez foram polimórficos, dois monomórficos e dois não amplificaram. Dentre os dez locos polimórficos detectados, nove foram caracterizados com base em detecção fluorescente em sistema multiplex, utilizando-se 68 indivíduos de duas populações de *A. rosaeodora*. No total foram detectados 119 alelos para os nove locos analisados (média de 13,2 alelos por loco). A heterozigosidade média observada foi 0,63 e a heterozigosidade média esperada foi igual a 0,79. As probabilidades de exclusão de paternidade e de identidade genética estimadas para os locos em conjunto foram 0,99998 e 2,4 x  $10^{-13}$ , respectivamente. Os altos níveis de polimorfismo e o poder de discriminação individual observados para esses locos permitirão realizar estimativas precisas de fluxo gênico, análise de parentesco e sistema de cruzamento em populações de *A. rosaeodora*, contribuindo assim para o conhecimento da genética de populações bem como para a conservação e manejo desse valioso recurso florestal amazônico.

#### **ABSTRACT**

<span id="page-8-0"></span>The Rosewood, *Aniba rosaeodora* Ducke (Lauraceae) is one of the most valuable Non Timber Forest Products of the Brazilian Amazonia used mainly as source of essential oil in the perfumary industry. Due to its economic value natural populations of rosewood have been strongly exploited and the conservation status of the species has been subject of increasing concern. Effective strategies for the conservation and management of this resource should be implemented taking into consideration, among other factors, ecological and genetic data. DNA Microsatellite markers have being thoroughly recognized by its high informative content and they have frequently being used in population genetics, genetic conservation and management studies. The main objective of this study was to isolate and characterize a battery of polymorphic microsatellites loci for *Aniba rosaeodora* for application in studies about the genetic diversity, population structure, gene flow and the mating system of this valuable forest tree species. Based on enrichment procedure a genomic library was constructed using the dinucleotide AG and *Sau3A1*-digested DNA extracted from a single individual of *A. rosaeodora* following protocol described by Farias *et al.* (2003). Selected fragments were purified, cloned into *pGEM-T* vector, and transformed into *Escherichia coli*. In total, 196 positive clones were selected and sequenced in an ABI 377 DNA sequencer. From 196 sequences analysed, 72 (37%) contained repeat sequences (microsatelittes). From these, forty sequences were suitable for primer design. In total fourteen microsatellite loci were tested and ten loci showed polymorphic after analysis in silver stained polyacrilamide electrophoresis gel. Two out of 14 loci showed monomorfic and two did not amplify. Characterization of nine polymorphic microsatellite loci using 68 individuals from two natural populations of *A. rosaeodora* in fluorescent multiplex based detection systems showed a mean of 13.2 alleles per locus. The mean observed and expected heterozygosities were 0.63 and 0.79, respectively. The combined probabilities of paternity exclusion (0.99998) and genetic identity (2.4 X  $10^{-13}$ ) indicated the high capability of these markers for individual discrimination which allied to the high informative content of the loci will allow precise estimates of gene flow, parentage and mating system analyses of *A. rosaeodora* populations, therefore contributing for population genetics knowledgement as well as the conservation and managementof this valuable Amazonian forest resource.

#### **LISTA DE TABELAS**

<span id="page-9-0"></span>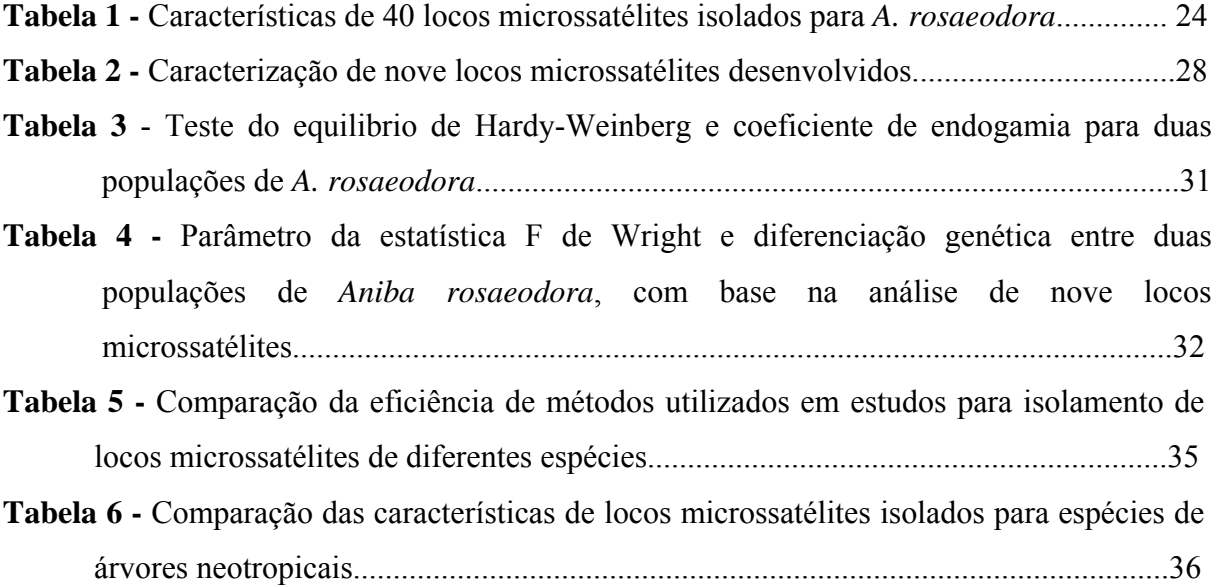

#### **LISTA DE FIGURAS**

<span id="page-10-0"></span>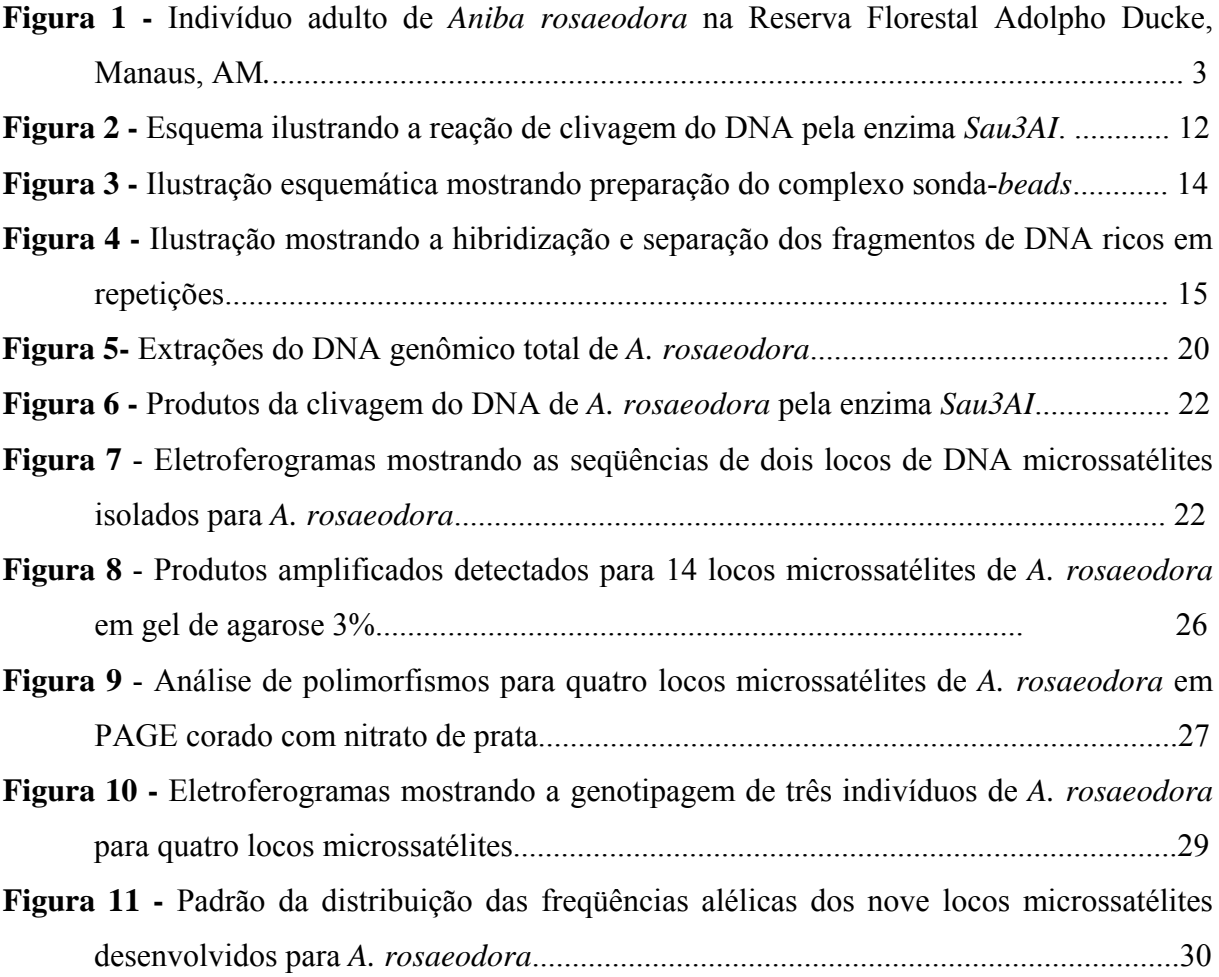

<span id="page-11-0"></span>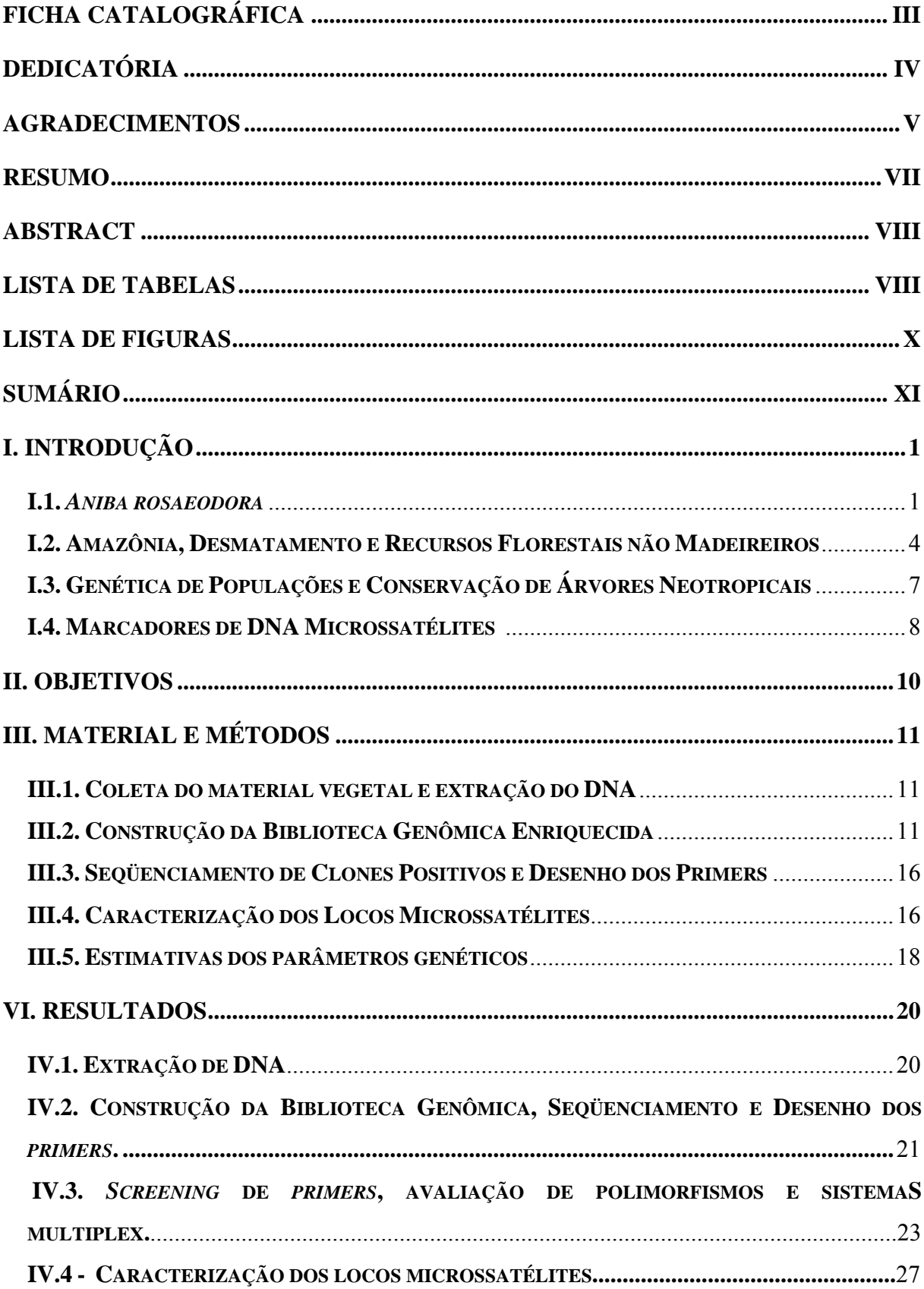

#### **SUMÁRIO**

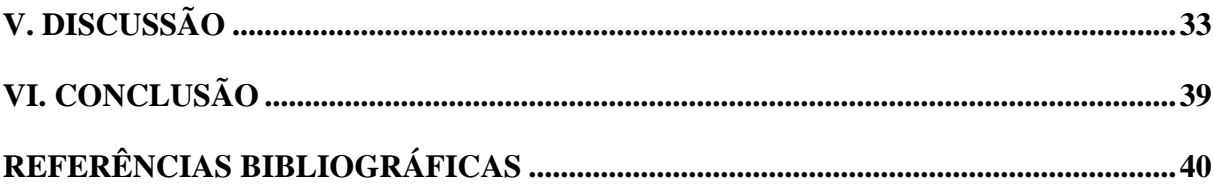

#### **I. INTRODUÇÃO**

#### **I.1.** *Aniba rosaeodora*

 A espécie florestal *Aniba rosaeodora* Ducke (figura 1), sinonímia *Aniba dukei* Kosterman, é conhecida popularmente por Pau-rosa, em inglês por "Rosewood" e em francês como "Bois de Rose" (May e Barata, 2004). Pertence à ordem Laurales, família Lauraceae Juss, gênero *Aniba* Aubl.

A família Lauraceae representa uma linhagem de angiospermas que divergiu muito cedo, sendo composta por 50 gêneros e aproximadamente 3.000 espécies que estão amplamente distribuídas nas regiões tropicais e subtropicais da Terra (Judd, 2002). As espécies da família Lauraceae destacam-se por sua importância econômica tendo sido utilizadas tanto na indústria quanto pelas comunidades tradicionais (Marques, 2001).

 De acordo com Marques (2001), foram levantadas 52 espécies de Lauraceae que possuem importância comercial ao redor do mundo, as quais são utilizadas na culinária, em marcenaria, na construção civil, na fabricação de papel, na indústria de perfumaria, na indústria química e na medicina popular. Dentre as espécies de importância econômica, as aromáticas e as que produzem óleos alcançam alto valor no mercado porque servem como fonte de matéria prima na indústria. Podemos destacar pelo seu alto valor econômico, as espécies do gênero *Aniba* devido à constituição de seus óleos essenciais. Dentro desse gênero a espécie *Aniba roseadora* pode ser considerada como a mais importante economicamente.

 A espécie *A. rosaeodora* é uma árvore de grande porte, podendo alcançar até 30 metros de altura e 2 metros de diâmetro, reconhecida por apresentar o tronco retilíneo e ramificado no ápice, possuir casca pardo–amarelada ou pardo-avermelhada que desprende em grandes placas grossas. Suas folhas são coriáceas, simples e alternas, medindo 6-25 cm de comprimento e 2,5-10 cm de largura. As flores são amarelo-ferruginosas, hermafroditas e o sistema de reprodução ocorre provavelmente por fecundação cruzada, em função da ocorrência de dicogamia sincronizada. O fruto é uma baga de coloração violáceo-escura, com 1,5-2 cm de diâmetro e contém uma semente ovóide com 1,5 cm de diâmetro (Kubitzki e Renner, 1982; Kubitzki e Kurs, 1984). Os frutos são muito apreciados por duas espécies de tucanos, o *Selinidera culik* e o *Ramphastus swainsonii*, os quais atuam como predadores de seus frutos e, possivelmente, dispersores de sua semente (Spironello *et al.,* 2004). Como a maioria das espécies da família Lauraceae, o Pau-rosa é uma espécie diplóide com 2n = 24 (Contim *et al.,* 2005). *Aniba rosaeodora* caracteriza-se, particularmente, por possuir todas suas partes aromáticas. O odor é leve e adocicado, resultante da presença da essência do álcool terpênico linalol (Araújo *et al*., 1971).

O Pau-rosa é uma espécie característica da floresta pluvial de terra firme, encontrada tanto em latossolos amarelos e vermelhos quanto em solos arenosos não inundáveis, sendo considerada uma espécie clímax de dossel dominante (Ducke, 1930). Apresentando uma grande distribuição geográfica, a espécie *Aniba rosaeodora* ocorre no Brasil, Guiana Francesa, Suriname, Guiana, Venezuela, Peru, Colômbia e Equador (Ducke, 1930, 1938). No Brasil, as maiores populações encontram-se restritas à Amazônia ocidental (Mitja e Lescure, 2000), possuindo atualmente uma densidade populacional muito baixa, menos de duas por hectare, e a regeneração natural de suas populações naturais é bastante restrita (Mitja e Lescure, 2000). Quanto à variabilidade genética nas populações de Pau-rosa, pouco ainda se conhece. Os primeiros dados sobre a diversidade genética de populações naturais de *A. rosaeodora* foram registrados por Santos (2004), utilizando marcadores RAPD. Neste estudo o autor demonstrou haver consideráveis níveis de diversidade e diferenciação genética entre populações naturais de Pau-rosa na Amazônia brasileira.

O Pau-rosa é considerado um dos principais Produtos Florestais Não-Madeireiros da Amazônia brasileira. Sua principal utilização é como fonte de óleo essencial, cujo principal componente, o linalol, é muito utilizado na indústria de perfumaria (Mitja e Lescure, 2000; May e Barata, 2004). O óleo extraído do Pau Rosa já foi considerado o terceiro produto na balança comercial do Estado do Amazonas e sua exploração remonta ao inicio do século passado, com o auge de exploração registrada entre as décadas de 1940 e 1970, quando se produzia, em média, 360 toneladas de linalol por ano. Nesta época a exploração do linalol permitia o emprego de mais de 30.000 trabalhadores. Hoje a produção de linalol extraído do Pau-rosa é de aproximadamente 50 toneladas por ano, empregando apenas 2.000 trabalhadores (May e Barata, 2004).

A indústria do Pau-rosa no Brasil declinou muito ao longo dos anos devido à entrada de linalol sintético no mercado, à descoberta do linalol em outras espécies vegetais, à precariedade das destilarias, às políticas públicas relacionadas aos produtos florestais, além da forte exploração desse recurso, que resultou em uma drástica diminuição das populações naturais de Pau-rosa, dificultando sua exploração e utilização (May e Barata, 2004). Essa indústria ainda sobrevive devido à demanda existente de linalol puro de Paurosa, considerado de excelente qualidade, o qual é utilizado apenas em perfumes top-delinha. O linalol extraído do Pau-rosa possui ainda um alto valor de mercado custando aproximadamente 80 dólares/quilo (Vial-Debas, 2000; May e Barata, 2004).

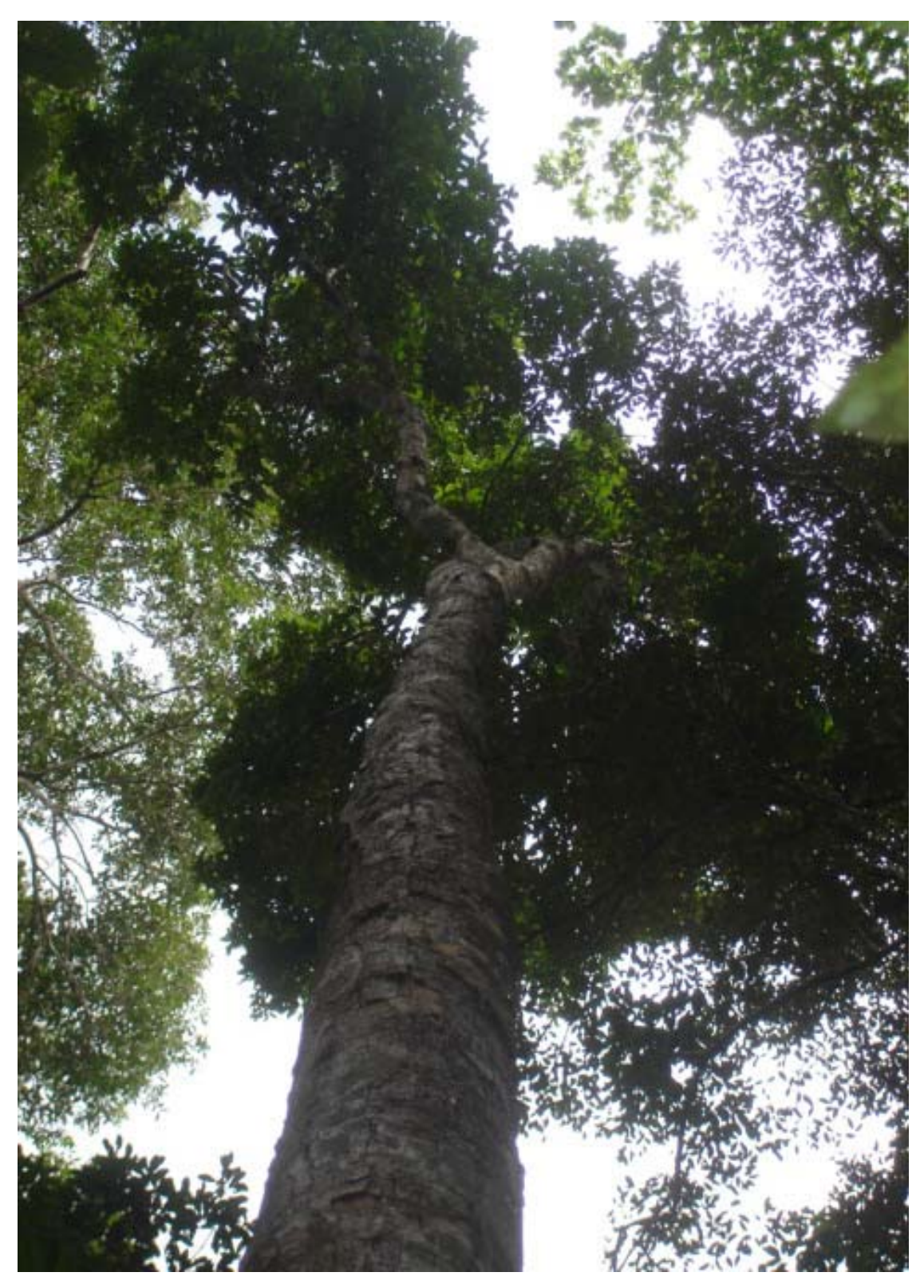

**Figura 1 -** Indivíduo adulto de *Aniba rosaeodora* na Reserva Florestal Adolpho Ducke, Manaus, AM*.* (Foto: R. Angrizani, 2007).

 Diferente de outros recursos extrativistas, a exploração de Pau-rosa é feita através da derrubada total das árvores por meio da utilização de maquinário pesado e mão de obra assalariada, forma esta muito semelhante à empregada na extração madeireira (Mitja e Lescure, 2000). A exploração predatória, através do corte indiscriminado de todos os indivíduos adultos em idade de reprodução, causou uma drástica redução das populações naturais de Pau-rosa na Amazônia brasileira, além de, possivelmente, causar erosão genética e impossibilitar a regeneração natural dessas populações (May e Barata, 2006). Devido à importância econômica, ao modo de exploração predatória, a baixa densidade populacional e às baixas taxas de regeneração populacional, o status de conservação da espécie é motivo de grande preocupação (Vial-Debas, 2000), o que levou o IBAMA em 1992 a incluir *A. rosaeodora* na lista de espécies em extinção na categoria de espécie "em perigo" (IBAMA, 1992).

Apesar da importância econômica do Pau-rosa, pouco se conhece sobre a ecologia da planta, sua biologia reprodutiva, os padrões de distribuição da variabilidade genética e os efeitos da exploração sobre a diversidade genética de suas populações (Santos, 2004). Existe a necessidade urgente de estudos de genética de populações dessa espécie para assim avaliar os efeitos dessa exploração predatória e o risco de extinção das populações naturais de Pau-rosa, bem como para auxiliar na proposição de estratégias para a conservação e manejo desse importante recurso florestal não madeireiro amazônico (Leite *et al.,* 1999; Santos, 2004).

#### **I.2. Amazônia, Desmatamento e Recursos Florestais não Madeireiros**

As florestas tropicais, especialmente a Amazônia, desempenham um importante papel na manutenção da qualidade e equilíbrio do meio ambiente, protegendo os solos e os recursos hídricos, conservando a biodiversidade e proporcionando benefícios econômicos diretos por meio da exploração de seus recursos como: madeiras, óleos essenciais, alimentos, entre outros. A Amazônia, maior floresta tropical do planeta, possui uma área de mais de sete milhões de quilômetros quadrados e está presente em seis países sulamericanos. A floresta Amazônica impressiona por seu tamanho e pela biodiversidade que abriga, correspondendo a 40% do total da biodiversidade encontrada nas florestas tropicais úmidas do planeta (Laurance *et al.,* 2001). No Brasil, a Amazonia abrange uma área de mais de cinco milhões de quilômetros quadrados distribuídos em nove estados brasileiros: Acre, Amapá, Amazonas, Pará, Rondônia, Roraima, Mato Grosso, Maranhão e Tocantins (Fearnside, 2002).

 Devido à Amazônia, o Brasil é considerado um dos cinco países mais ricos em diversidade biológica (Fearnside, 1999). Nessa região as plantas atingem extraordinários níveis de diversidade e abundância, abrigando cerca de 40.000 espécies de plantas vasculares onde aproximadamente 30.000 são endêmicas à região (Mittermeier *et al.*, 2003). Em um hectare de floresta amazônica estima-se que possam ser encontradas mais de mil espécies de árvores (Ribeiro *et al*., 1999).

 A região amazônica surpreende tanto pela vasta biodiversidade e também pelo potencial de exploração dessa grande diversidade. No entanto este bioma encontra-se fortemente ameaçado, em conseqüência de projetos considerados desenvolvimentistas que, em sua maioria, não são sutentáveis, bem como pelo desmatamento em grande escala na região. A área desmatada na Amazônia brasileira já atinge mais de 550 mil quilômetros quadrados, área equivalente a todo o território da França (Fearnside, 2002). O desmatamento desenfreado da Amazônia causa significantes impactos aos ecossistemas, diminuindo o seqüestro de carbono, influenciando na ciclagem de água e nutrientes, e causando significativos danos à biodiversidade (Fearnside, 2002).

 No Brasil a conversão de terras para atividades agropecuárias e a exploração comercial de madeira são apontados como as principais causas do desmatamento na Amazônia (Fearnside, 2002). De acordo com alguns autores a análise econômica das florestas tropicais sempre evidenciou essas atividades como meio de desenvolver a região e ao mesmo tempo negligenciou o valor econômico e social de outros recursos, como a exploração dos Produtos Florestais Não Madeireiros (Chandrasekharan *et al.,* 1996; Anderson *et al.,* 1999; Pastore-Jr e Borges, 1998; Emperaire e Lescure, 2000). Esses autores defendem que em alguns casos, a renda obtida de produtos florestais não madeireiros pode superar tanto as atividades agropecuárias quanto as madeireiras, além de também apresentarem a vantagem de causar menos impactos ao ambiente e de possível manejo sustentável (Chandrasekharan *et al.,* 1996; Anderson *et al.,* 1999; Pastore-Jr e Borges, 1998; Emperaire e Lescure, 2000).

Os produtos florestais não madeireiros, também conhecidos como produtos extrativistas, possuem fundamental importância para as sociedades florestais, contribuindo de maneira significativa para a sobrevivência e economia dessas comunidades (Lescure, 2000; Arnold e Pérez, 2001; Ticktin, 2004). Os produtos extrativistas fornecem complementos alimentares, recursos medicinais, uso sociocultural, construção de casas e utensílios, gerando renda, emprego e bem estar social, sendo em muitos casos, o único meio de renda familiar e acesso aos bens de consumo (Chandrasekharan *et al.,* 1996; Pastore-Jr e Borges 1998; Lescure, 2000).

Atualmente na região Amazônica Brasileira, cerca de trezentas mil famílias dependem dos recursos extrativistas (Lescure, 2000). Os principais produtos florestais não madeireiros na Amazônia brasileira são: borracha (*Hevea* spp), castanha-do-pará (*Bertholletia excelsa*), açaí (*Euterpe oleracea*), tucumã (*Astrocaryum vulgare*), palmito (*Bactris gasipaes* e *Euterpe oleracea*), sorva (*Coum* spp), piaçava (*Leopoldinia piassaba*), pau-rosa (*Aniba rosaeodora*), óleo de copaíba (*Copaifera* spp), cumaru (*Dipteryx odorata*), puxuri (*Licania puchuri*-*major*), cipó (*Heteropsis* spp), entre outros (Pastore-Jr e Borges, 1998; Carneiro-Filho, 2000). Grande parte desses recursos é destinada ao mercado local e regional, alguns poucos são destinados ao mercado nacional, como a borracha e a piaçava, e apenas a castanha-do-pará e os extratos de Pau-rosa alcançam o mercado internacional (Lescure, 2000).

A importância econômica e social dos produtos florestais não madeireiros é bastante relevante e quase indiscutível, porém muitos autores discordam quanto ao reduzido impacto ambiental causado pela exploração desses recursos (Arnold e Pérez, 2001; Ticktin, 2004). Esses autores argumentam que a exploração de produtos florestais não madeireiros causaria impactos em diversos níveis. As conseqüências ecológicas mais diretas seriam alterações nas taxas de sobrevivência, crescimento e reprodução do determinado recurso explorado, alterando dessa forma sua estrutura e dinâmica populacional (Ticktin, 2004). Alguns estudos demonstram que os impactos causados por essa exploração podem alterar a composição e a diversidade dos polinizadores e dispersores envolvidos, alterando dessa forma não apenas as populações naturais do recurso, mas as comunidades ecológicas ou até mesmo os ecossistemas envolvidos (Arnold e Pérez, 2001; Ticktin, 2004).

Em alguns casos, quando esses recursos atingem valores significativos no mercado e a demanda por esses produtos se torna muito alta, a exploração acaba sendo muito intensa e predatória podendo resultar no esgotamento e até extinção de algumas espécies (Lescure, 2000; Arnold e Pérez, 2001), como é o caso do Pau-rosa. Para evitar que tais casos ocorram, estudos sobre a biologia da espécie, a viabilidade de sua exploração e a capacidade de mercado do produto explorado devem ser desenvolvidos visando promover a sustentabilidade do extrativismo (Wickens, 1991; Pastore-Jr e Borges, 1998; Anderson *et al*.,1999, Arnold e Pérez, 2001; Ticktin, 2004).

#### **I.3. Genética de Populações e Conservação de Árvores Neotropicais**

 A variabilidade genética é o componente fundamental na evolução dos seres vivos. Ela é o meio pelo qual as espécies se mantêm ao longo do tempo permitindo a adaptação evolutiva das espécies em decorrência das mudanças ambientais. A variabilidade genética é influenciada pelo fluxo gênico, mutação, seleção, deriva genética e o tipo de sistema reprodutivo das espécies. Além disso, os padrões de distribuição da variabilidade genética no tempo e espaço definem a estrutura genética das populações de uma determinada espécie (Wright,1943, 1951).

 O desmatamento e a fragmentação das florestas tropicais, causados pela expansão agrícola e pela forte exploração de seus recursos, reduz, altera e destrói habitats naturais, conseqüentemente dividindo e isolando populações naturais. A fragmentação de habitats pode levar a um desequilíbrio e perda da variabilidade genética em populações naturais por meio de "bottlenecks", efeito fundador, deriva genética e restrição ao fluxo gênico. Dessa forma ocorre um maior isolamento e aumento da divergência genética entre as populações. A redução e isolamento das populações também podem acarretar no aumento das taxas de endocruzamentos, fixando alelos deletérios, aumentando dessa forma as extinções locais e ameaçando a viabilidade da população (Young *et al.,* 1996). Portanto, estudos que determinem e quantifiquem a variabilidade genética nas populações, definindo sua estrutura genética e caracterizando o fluxo gênico, são de fundamental importância para a conservação e o manejo de populações naturais de espécies (Young *et al.,* 1996; Parker *et al.,* 1998).

 Vários estudos têm demonstrado que a maioria das espécies arbóreas tropicais apresenta alta variabilidade genética em suas populações, bem como significativa diferenciação genética entre elas (Aldrich *et al*., 1998; Chase *et al*., 1996; Collevatti *et al*., 2001; Lemes *et al*., 2003; Novick *et al.* 2003). Devido ao desmatamento, que leva à perda e fragmentação de habitats, e à forte exploração que muitas dessas espécies sofrem (Young *et al*., 1996) e somando-se a isso a baixa densidade populacional que costumam apresentar (Chase *et al.,* 1996), a variabilidade genética dessas árvores está fortemente ameaçada, comprometendo assim a viabilidade futura das populações naturais dessas espécies (Young *et al.,* 1996).

 Devido à importância ecológica e econômica de muitas espécies de árvores neotropicais, aliado à forte pressão de exploração que muitas delas têm sofrido, esforços estão sendo realizados para entender a genética de populações dessas espécies visando principalmente subsidiar sua conservação genética, como é o caso de *Pithecellobium elegans* (Chase *et al*., 1996), *Symphonia globulifera* (Aldrich *et al*., 1998), *Carapa guianensis* (Dayanandan *et al*., 1999; Cloutier et al., 2007), *Swietenia humilis* (White *et al.,*  1999), *Caryocar brasiliense* (Collevati *et al*., 2001), *Dicorynia guianensis* (Latouche-Hallé *et al*., 2003), *Eutherpe edulis* (Gaiotto *et al.,* 2003), *Swietenia macrophila* (Lemes *et al.,*  2003; Novick *et al.,* 2003; Lowe *et al.,* 2003), *Vouacapoua americana* (Dutech *et al*., 2004), *Simarouba amora* (Hardesty *et al*., 2005), *Jacaranda copaia* (Jones e Hubbell, 2006), *Sextonia rubra* (Veron *et al*., 2006), *Theobroma grandiflorum* (Alves *et al*., 2007) *Manilkara huberi* (Azevedo *et al*., 2007), *Swietenia macrophylla* (Lemes *et al.*, 2007; André *et al*., 2008), *Araucaria angustifolia* (Stefenon *et al.*, 2008) e *Hymenaea courbaril*  (Biscaia *et al.*, 2008). Os conhecimentos gerados quanto à dinâmica e a genética populacional dessas árvores são de fundamental importância para o entendimento do verdadeiro impacto da exploração, bem como para a definição de estratégias de conservação e uso sustentado dessas espécies.

#### **I.4. Marcadores de DNA Microssatélites**

Na última década os avanços dos métodos moleculares permitiram a utilização de dados genéticos em estudos de processos populacionais e de questões ecológicas com mais eficiência (Selkoe e Toonen, 2006). Os marcadores moleculares são ferramentas muito efetivas para os estudos de estrutura genética de populações, fluxo gênico, variabilidade genética e viabilidade de populações, sendo muito úteis para quantificar os efeitos da fragmentação de habitats e da exploração sobre as populações naturais, auxiliando assim na proposição de estratégias de conservação (Parker *et al.,* 1998; Selkoe e Toonen, 2006).

Nas duas últimas décadas, um dos marcadores moleculares que vem sendo amplamente utilizado em estudos populacionais são os Microssatélites (Schlötterer, 2000). Os microssatélites, ou SSR (Simple Sequence Repeats), são seqüências de DNA de 1-6 nucleotídeos repetidas e dispostas em *tandem*, amplamente distribuídos ao longo dos genomas dos eucariotos (Litt e Luty, 1989; Rafalski *et al,.* 1996; Powell *et al.,* 1996). Flanqueando cada uma dessas regiões de repetição, existem seqüências altamente conservadas, que são únicas dentro de uma mesma espécie e em alguns casos entre diferentes espécies, sendo por meio dessas seqüências flanqueadoras que um loco de microssatélite em particular é reconhecido (Selkoe e Toonen, 2006).

Os microssatélites são altamente polimórficos e, portanto, bastante informativos, e possuem a vantagem de ser um marcador co-dominante, possuindo também uma alta taxa de evolução (Condit e Hubbell, 1991; Morgante e Olivieri, 1993; Powell *et al*., 1995; Ferreira e Grattapaglia, 1996; Schlötterer, 2000; Selkoe e Toonen, 2006). Devido a estas características, os microssatélites são ideais para estudos sobre análise de parentesco, fluxo gênico, estrutura genética de populações, eventos demográficos recentes e impactos sobre as populações (Rafalski *et al*., 1996; Chase *et al.,* 1996), emergindo como uma poderosa ferramenta para estudos de genética de populações para aplicações ecológicas (Selkoe e Toonen, 2006).

Os primeiros locos de DNA microssatélites desenvolvidos e caracterizados para plantas foram reportados por Condit e Hubbell (1991), para cinco espécies de árvores tropicais da família Fabaceae. Devido à importância e às pressões que sofrem várias espécies de árvores neotropicais, uma bateria de marcadores microssatélites vem sendo desenvolvida e caracterizada para estas espécies ao longo da última década, como uma ferramenta auxiliar para a realização de estudos genéticos e ecológicos, como é o caso de *Pithecellobium elegans* (Chase *et al*., 1996), *Swietenia humilis* (White e Powell, 1997), *Symphonia globulifera* (Aldrich *et al.,* 1998), *Caryocar brasiliense* (Collevatti *et al*., 1999), *Dinizia excelsa* (Dick e Hamilton, 1999), *Theobroma cacao* (Lanaud *et al*. 1999),, *Copaifera langsdorffii* (Ciampi *et al.,* 2000), *Simarouba amara* (Rodriguez *et al*., 2000), *Vouacapoua americana* (Dutech *et al.,* 2000), *Euterpe edulis* (Gaiotto *et al.,* 2001), *Bactris gasipaes* (Martinez *et al*., 2002; Billotte *et al*., 2004; Rodrigues *et al.,* 2004), *Dicorynia guianensis* (Latouche-Hallé *et al*., 2002), *Swietenia macrophyla* (Lemes *et al.,* 2002), *Vochysia ferruginea* (Lowe *et al*., 2002), *Ceiba petandra* (Brondani *et al*., 2003), *Jacaranda copaia* (Jones e Hubbell, 2003), *Oenocarpus bacaba* (Lepsch-Cunha *et al*., 2003), *Carapa guianensis* (Dayanandan *et al*., 1999; Vinson *et al.,* 2005), *Manilkara huberi* (Azevedo *et al.,* 2005), *Ficus insipida* (Vignes *et al.* 2006), *Sextonia rubra* (Veron *et al*., 2006), *Tabebuia aurea* (Braga *et al.,* 2006), *Araucaria angustifolia* (Schmidt *et al*., 2007; Salgueiro *et al.*, 2005), *Caesalpinia echinata* (Melo *et al.,* 2007), *Virola flexuosa*  (Holbrook et al., 2007), *Acrocomia aculeata* (Nucci *et al.*, 2008), *Casearia sylvestris* (Cavallari *et al*., 2008) e *Hymenaea courbaril* (Buonamici et al., 2008).

Em função das características e vantagens dos marcadores de DNA microssatélites e da necessidade premente de desenvolvimento de estudos para se compreender melhor a genética de populações de espécies de árvores nos Neotropicos, a tendência é de um

aumento ainda significativo no desenvolvimento de marcadores de DNA microssatélites para várias outras espécies da região no curto e médio prazo.

#### **II. Objetivos**

Este estudo teve como objetivo geral desenvolver e caracterizar marcadores microssatélites do genoma nuclear de *A. rosaeodora* visando disponibilizar uma ferramenta molecular eficiente que auxilie na compreensão dos padrões de distribuição da variabilidade genética em populações de *A. rosaeodor,* e em estudos sobre o sistema reprodutivo e de fluxo gênico desse importante recurso florestal não madeireiro amazônico. Os objetivos específicos foram:

- 1) Desenvolver biblioteca genômica para a identificação e isolamento de locos microssatélites do genoma nuclear do *A. roseadora*.
- 2) Caracterizar os locos microssatelites isolados para *A. rosaeodora* por meio da estimativa de parâmetros genéticos.
- 3) Disponibilizar uma bateria de locos de DNA microssatélites informativos para aplicação em estudos genéticos e ecológicos do Pau-rosa (*Aniba rosaeodora*).

#### **III. MATERIAL E MÉTODOS**

#### **III.1. Coleta do material vegetal e extração do DNA**

Para o desenvolvimento e caracterização dos locos de DNA microssatélites foram coletadas amostras de folhas e câmbio de 68 indivíduos adultos de *A. rosaeodora* provenientes de duas populações localizadas na Amazônia central. Foram coletados 38 indivíduos de uma população natural de *A. rosaeodora* situada na Reserva Florestal Adolpho Ducke em Manaus e 30 indivíduos de outra população localizada no município de Maués, ambas no estado do Amazonas. Para a construção da biblioteca genômica foi utilizado o DNA genômico total extraído de um único indivíduo de *A. rosaeodora*, sendo que os demais indivíduos amostrados foram utilizados na etapa de caracterização dos locos microssatélites. As amostras de folhas e câmbio coletadas foram armazenadas em frascos contendo sílica gel e acondicionadas em freezer -20° C até a extração do DNA.

O DNA genômico total foi extraído pelo método CTAB utilizando protocolo otimizado por Ferreira e Grattapaglia (1998), com auxílio de um disruptor celular FastPrep (Q Biogene) para a maceração das amostras. A quantificação do DNA extraído foi feita por método comparativo utilizando padrões de massa molecular conhecida (DNA fago Lambda), em gel de agarose 1% corado com brometo de etídeo.

#### **III.2. Construção da Biblioteca Genômica Enriquecida**

O isolamento e identificação dos locos microssatélites do genoma nuclear do Paurosa se deu a partir da construção de uma biblioteca genômica enriquecida para o dinucleotideo AG, conforme protocolo previamente descrito por Tenzer *et al.*(1999) e modificado por Farias *et al*. (2003).

Para a construção da biblioteca genômica utilizou-se aproximadamente 10 µg de DNA genômico, extraído de um único individuo de *A. rosaeodora.* Em seguida, o DNA foi clivado pela ação da enzima *Sau3AI* visando obter fragmentos entre 200 e 900 pb. A enzima *Sau3AI* possui como sítio de restrição a seqüência GATC/CTAG, sendo um sítio *palindrômico* e que resulta em moléculas de DNA com extremidades coesivas (figura 2). A reação de clivagem constituiu de 100 µL de DNA (10 µg), 10 µL de enzima *Sau3AI* (2 U/µl), 2 µL de tampão da enzima e 88 µL de água, resultando em 200 µL de reação que foi

incubado a 37°C por 4 horas. Para obter apenas os fragmentos de DNA desejados todo o produto da clivagem foi submetido à eletroforese em gel de agarose 1% por duas horas a 60 V, utilizando marcador de peso molecular *Ladder* 1kb *plus* (Invitrogen) para a identificação dos tamanhos dos fragmentos. Após a identificação dos fragmentos desejados (entre 200 e 900pb), foi feito um corte no gel de agarose, correspondente à região que continha estes fragmentos, e em seguida procedeu-se à purificação do DNA utilizando-se o kit de purificação GFX (GE Healthcare).

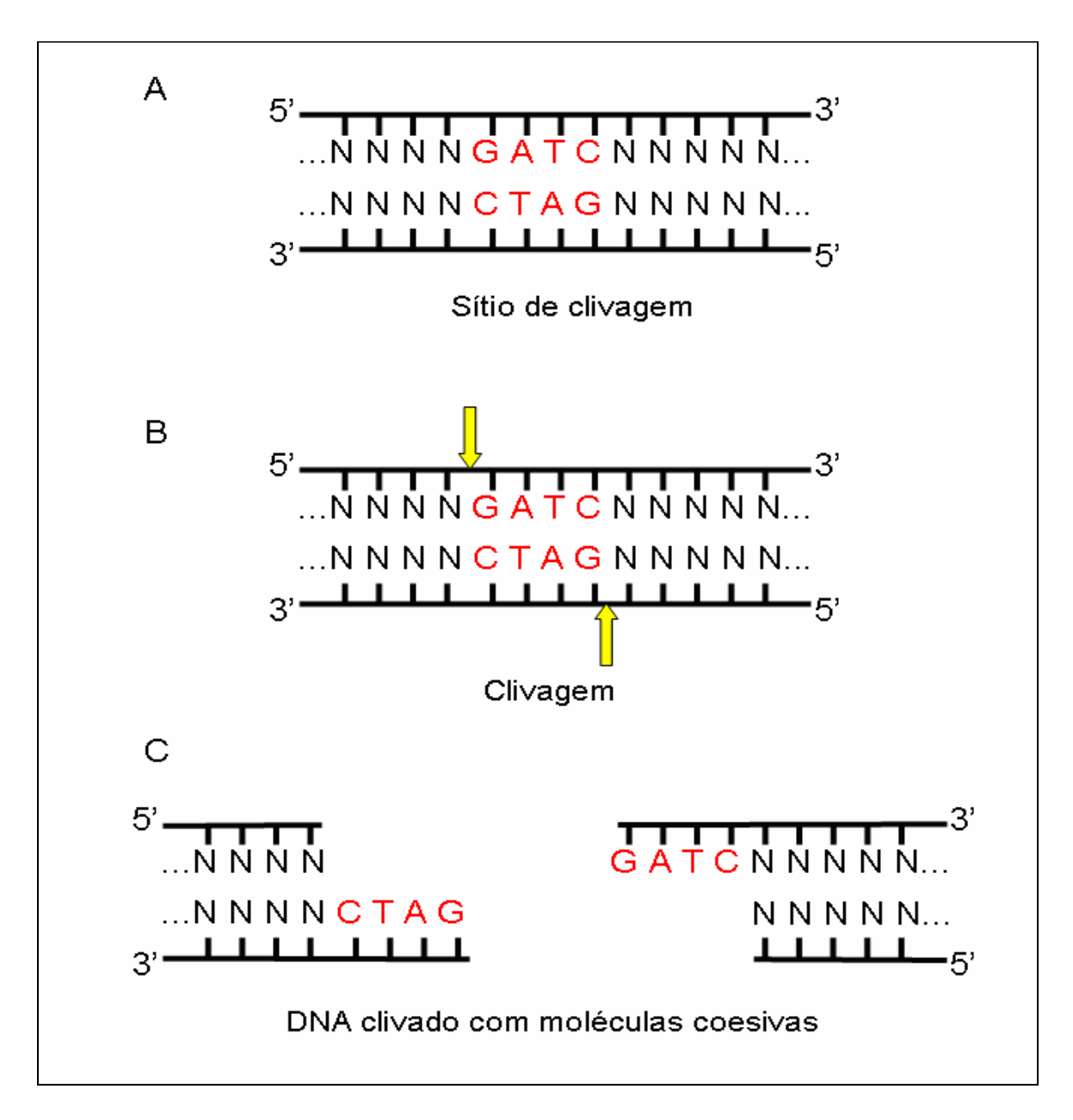

**Figura 2 -** Esquema ilustrando a reação de clivagem do DNA pela enzima *Sau3AI*. A) Nucleotídeos em vermelho representam o sítio de clivagem, N representa um nucleotídeo qualquer. B) Setas amarelas representam o local de corte da enzima. C) Resultado da clivagem: moléculas com extremidades coesivas.

Os fragmentos selecionados e purificados foram posteriormente ligados a dois oligonucleotideos chamados adaptadores ou *linkers* (Er1Bh1*Blunt* – 5' CGG AAT TCA GTG GAT CCT GCC 3'; *Er1Bh1GATCSticky* – 5' GCC TTA AGT CAC CTA GGA CGG CTAG). Esses adaptadores foram inicialmente preparados por meio de uma reação contendo 50 µl de cada oligonucletideo (100 µM de cada), 0,8 µL de NaCl (5M) e 49,2 µL de TE pH 8.0, realizada em um termociclador PTC-100 (MJ Reasearch) seguindo as seguintes condições: 1 ciclo de  $95^{\circ}$ C – 3',  $65^{\circ}$ C – 2',  $45^{\circ}$ C – 2' e  $25^{\circ}$ C – 1'. Essa reação foi realizada com o objetivo de anelar os dois oligonucleotideos, formando um fragmento de DNA fita dupla com a seqüência CTAG livre para se ligar aos fragmentos de DNA anteriormente clivados. A ligação dos adaptadores aos fragmentos foi realizada por meio de uma reação contendo 50 µl de H<sub>2</sub>O deionizada, 25 µl de DNA (2-3 µg/µl), 10 µl do adaptador, 5 µl da enzima T4 Ligase  $(0,2 \text{ U/µl}$ , Promega) e 10 µl do tampão 5X desta enzima, realizado durante 14 horas a 16°C em um termociclador PTC-200 (MJ Research).

 A etapa seguinte consistiu do enriquecimento do produto da ligação via reação da PCR utilizando apenas o *primer Blunt*. A reação conteve 11,3 µl de H<sub>2</sub>O deionizada, 4 µl de *primer Blunt* (2  $\mu$ M), 3  $\mu$ l de MgCl<sub>2</sub> (25 mM), 2,5  $\mu$ l de dNTP (10 mM cada base) 2,5 µl de tampão 10X, 0,2 µl de Taq DNA polimerase (5 U/µl) e 1,5 µl do produto da ligação. Para evitar a seleção e exclusão casual de fragmentos foram feitas 25 reações de PCR seguindo as seguintes condições  $72^{\circ}$ C - 5', 15 ciclos de  $94^{\circ}$ C - 35'',  $53^{\circ}$ C - 35'',  $72^{\circ}$ C -1'30'', finalizando com  $72^{\circ}$ C – 7'. O produto dessa reação foi então purificado utilizando o kit de purificação GFX (GE Healtcare).

 Os fragmentos contendo as seqüências de DNA microssatélites foram enriquecidos e selecionados através de hibridização com a sonda de DNA (GA)12. Essa sonda de DNA foi inicialmente ligada à biotina por meio de uma reação contendo 8 µl da sonda  $(GA)_{12}$ (40 µM), 8 µl de Tampão Terminal Transferase 5X, 0,5 µl de Terminal Tranferase, 2,5 µl de Biotina d-UTP (1 mM) e 21 µl de H<sub>2</sub>O deionizada, a qual foi incubada a  $37^{\circ}$ C por 25 minutos formando assim o complexo biotina-sonda. Após a preparação, a sonda biotinilada foi ligada a micro-esferas magnéticas *Dynabeads* M280 *streptavidin* (Dynal Biotech, Invitrogen) preparadas conforme protocolo do fabricante, formando assim o complexo sonda-*beads* (figura 3).

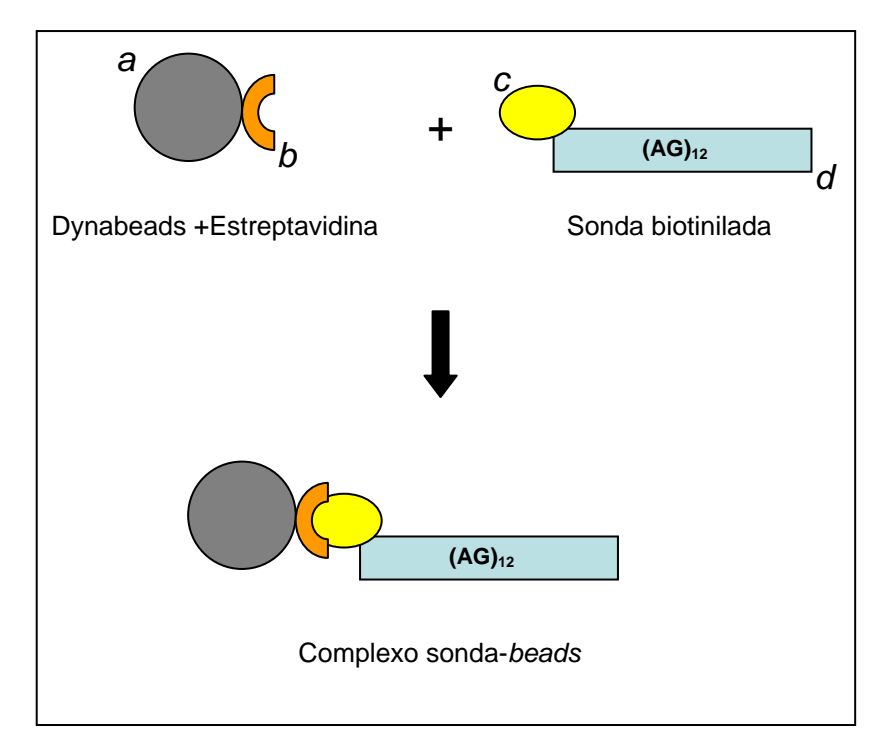

**Figura 3** – Ilustração esquemática mostrando preparação do complexo sonda-*beads*, *a*) Dynabeads, *b*) Estreptavidina, *c)* Biotina, *d)* Sonda (AG)12, e) Complexo sonda-*beads*.

O complexo sonda-*beads* foi utilizado para selecionar os fragmentos ricos em regiões com repetições através de hibridização. A hibridização seguiu as seguintes etapas: 1) Lavagem do complexo sonda-*beads* com as soluções tampão B&W, 5X SSC (0,1% SDS) e 10X SSC (0,2% SDS); 2) Hibridização do complexo sonda-*beads* com os fragmentos de DNA desnaturados (95 $^{\circ}$ C a 10 min.) durante 4 horas à 60 $^{\circ}$ C; 3) Separação dos fragmentos hibridizados dos demais por meio de força magnética (figura 4) e 4) Lavagem e separação dos produtos hibridizados (sonda-fragmentos de DNA) das *beads* magnéticas utilizando soluções 2X SSC (0,1% SDS), TE/NaCl e TE.

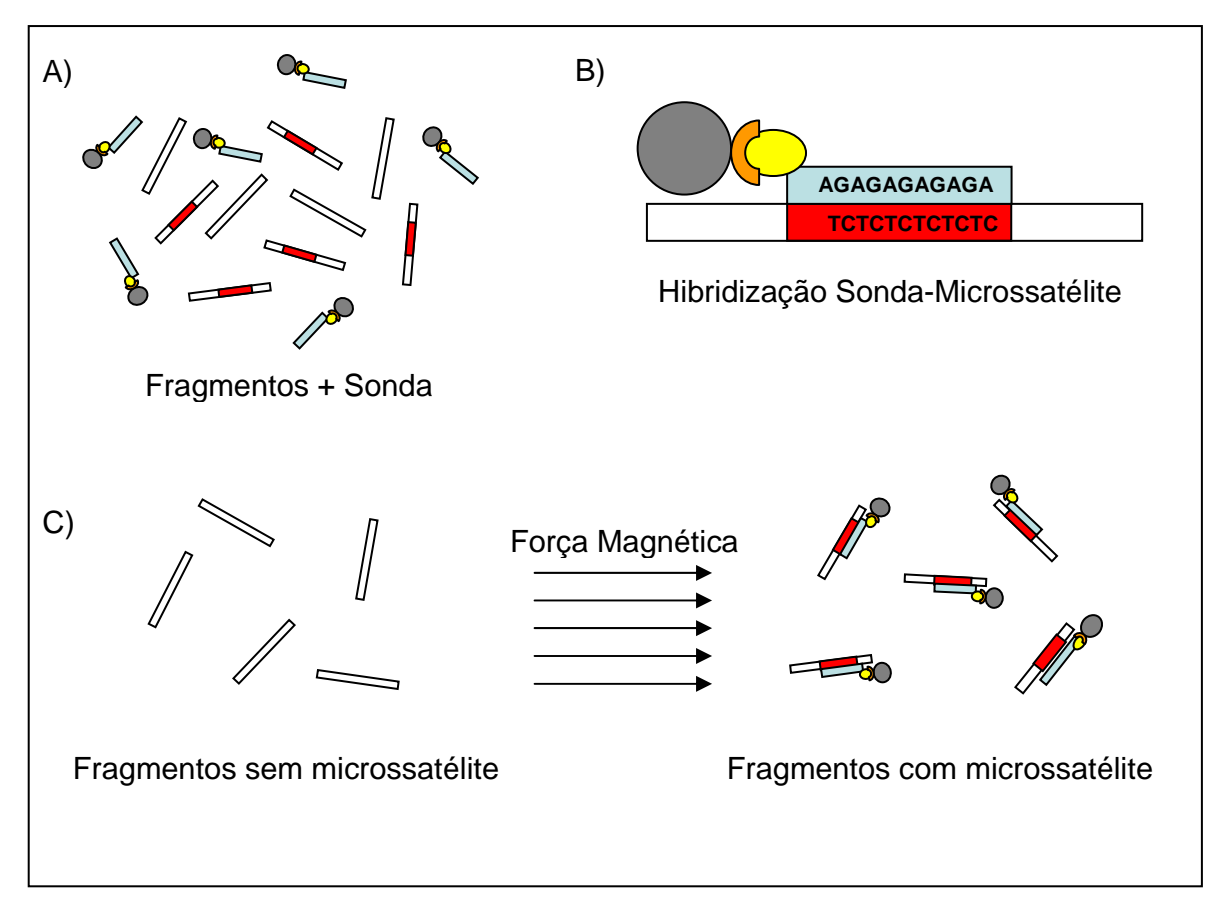

**Figura 4 –** Ilustração mostrando a hibridização e separação dos fragmentos de DNA ricos em repetições. A) Sonda adicionada aos fragmentos. B) Hibridização da sonda aos fragmentos ricos em repetições. C) Separação dos fragmentos hibridizados dos demais por meio de força magnética.

Os fragmentos selecionados no processo de hibridização foram amplificados via reação de PCR contendo 11,3 µl de H2O deionizada, 4 µl de *primer Blunt* (2 µM), 3 µl de MgCl<sub>2</sub> (25 mM), 2,5 µl de dNTP (10 mM cada base), 2,5 µl de tampão 10X, 0,2 µl de Taq DNA polimerase (5 U/ $\mu$ L) e 1,5  $\mu$ l do produto da hibridização seguindo as seguintes condições:  $94^{\circ}C - 1$ ', 15 ciclos de  $94^{\circ}C - 1$ ',  $55^{\circ}C - 1$ ',  $72^{\circ}C - 1$ ', finalizando com  $72^{\circ}C -$ 30'. Foram realizadas 25 reações, as quais foram reunidas em um único volume que foi imediatamente purificado utilizando o kit de purificação GFX (GE Healtcare). Em seguida os fragmentos ricos em repetições foram inseridos no vetor de clonagem pGEM-T Easy (Promega), de acordo com o protocolo do fabricante. Esse vetor foi utilizado para transformar, através de choque térmico, bactérias *Escherichia coli* linhagem DH5α, que foram posteriormente cultivadas em meio de cultura sólido LB (25 g/L) contendo ampicilina (100 µg/ml) em placas de petri visando selecionar apenas os clones positivos. Em seguida, as células competentes foram cultivadas a  $37^{\circ}$ C durante a noite.

#### **III.3. Seqüenciamento de Clones Positivos e Desenho dos Primers**

 Os clones positivos foram repicados para placas *deep well* de 96 poços, próprias para cultura celular. Cada colônia isolada foi repicada para um poço contendo 150 ul de meio LB-liquido contendo ampicilina (100 ug/ml), e incubada a 37°C durante a noite. Após o crescimento, foram feitas reações de PCR de cada colônia positiva utilizando os *primers* T7 e SP6 próprios para o vetor *pGEM-*T Easy (Promega), seguindo o seguinte protocolo: 17,7 µl de H<sub>2</sub>O, 3 µl de MgCl<sub>2</sub> (25mM), 2,5 µl de tampão 10X, 2,5 µl de dNTP (2,5 mM), 2 µl de cada *primer* (2 pmol/µl), 0,3 µl de taq (5U/µL) e 1 µl de DNA (clone positivo), de acordo com as seguintes condições:  $94^{\circ}C - 5$ <sup>2</sup>, 35 ciclos de  $92^{\circ}C - 1$ <sup>2</sup>, 50<sup>°</sup>C –  $40''$  e  $72^{\circ}$ C – 1'30'' finalizando com  $72^{\circ}$ C – 5'. Os produtos da PCR foram então purificados utilizando o kit de purificação GFX (GE Healthcare).

 Após a purificação, os clones foram seqüenciados em seqüenciador automático de DNA ABI 377 XL (Applied Biosystems). A reação de seqüenciamento foi realizada tanto para a fita molde como para a complementar, utilizando os *primers* T7 e Sp6, utilizando o kit de reação de seqüenciamento Big Dye (Applied Biosystems) de acordo com as instruções do fabricante. As seqüências foram analisadas e editadas utilizando o programa Bioedit (Hall, 1997) e a detecção dos locos microssatélites foi realizada com auxilio do programa Troll (Castelo *et al*., 2002). Os pares de *primers* para as regiões ricas em microssatélites foram desenhados a partir da análise das seqüências de DNA obtidas, utilizando o programa PRIMER 3 (Rozen e Skaletsky, 2000), o qual considera os seguintes critérios: temperatura de anelamento, percentual de GC, possibilidades de formação de dímeros e tamanho dos primers, bem como o tamanho do produto de PCR.

#### **III.4. Caracterização dos Locos Microssatélites**

Para a caracterização dos locos microssatélites foi realizado um teste preliminar utilizando os pares de *primers* desenhados e confeccionados. Para tal realizou-se reação de PCR utilizando o DNA extraído de quatro indivíduos de *A. rosaeodora*. Cada reação de amplificação continha 3 µl de DNA (2,5 ng), 4 µl de *primer* (10 μM), 0,2 µl de Taq DNA polimerase, 0,8 µl dNTP (200 μM), 1,3 µl tampão de reação 10X, 1,3µl de BSA (2,5 ng/µL) e 2,4 µl de água deionizada totalizando 13 μl de reação. As reações de PCR foram realizadas em termociclador MJ Research PTC-200 utilizando as seguintes condições:

94°C-5min, 30 ciclos de 94°C-1', temperatura de anelamento sugerida pelo programa PRIMER  $3 - 1'$  e  $72^{\circ}$ C - 1', finalizando com  $72^{\circ}$ C - 7 min. Os produtos amplificados foram analisados em gel de agarose 3% e comparados ao padrão 1Kb Plus DNA ladder para a estimativa dos tamanhos em pares de base. Os locos que apresentaram, em gel de agarose, mais de uma banda foram re-amplificados, aumentando-se a temperatura de anelamento dos primers até se alcançar a temperatura ótima. Assim, após a otimização das condições de amplificação, os locos que apresentaram como produtos de amplificação bandas bem definidas e robustas em gel de agarose 3%, foram selecionados para análise de polimorfismos em gel de poliacrilamida (PAGE) 4% corado com nitrato de prata, de acordo com o protocolo descrito por Creste *et al*. (2001). Para a análise de polimorfismos em PAGE foram utilizados oito indivíduos de *A. rosaeodora*. As estimativas dos tamanhos dos alelos foram feitas utilizando-se padrão de DNA *Ladder* 10 bp (Invitrogen).

Posteriormente, para cada loco polimórfico selecionado em PAGE corado com prata, um dos *primers* do par foi re-sintetizado e marcado com um fluorocromo específico (6-FAM, TET, HEX) para detecção em plataforma ABI 377. Foi realizada a otimização das condições da reação de PCR dos locos polimórficos em sistema multiplex, permitindo dessa forma analisar mais de um loco em uma única linha de corrida de gel. A reação de PCR utilizou 2 µl de DNA (2,5ng), 1 µl de tampão 10X, 1 µl de BSA (2,5 ng/µl), 0,8 µl de dNTP (200 µM), 0,4 µl *primer* (0,9 μM) e 0,2 µl de Taq DNA polimerase, totalizando 10 µL de reação a qual foi realizada em um termociclador MJ Research PTC-200 e seguindo as seguintes condições: 94°C-5min, 30 ciclos de 94°C-1', temperatura ótima sugerida pelo programa PRIMER  $3 - 1$ ' e  $72^{\circ}$ C  $- 1$ ', finalizando com  $72^{\circ}$ C - 7 min.

Após a otimização, os produtos amplificados fluorescentes foram diluídos e analisados sob eletroforese em gel de poliacrilamida 5% em seqüenciador automático de DNA ABI Prism 377 XL (Applied Biosystems Inc.). Para a estimativa do tamanho dos alelos foi utilizado o padrão interno de peso molecular TAMRA 500 (Applied Biosystems). A genotipagem foi realizada utilizando os programas GENESCAN e GENOTYPER 2.0 (Applied Biosystems Inc.).

#### **III.5. Estimativas dos parâmetros genéticos**

As estimativas dos parâmetros genéticos para a caracterização dos locos microssatélites foram realizadas com base na genotipagem dos 68 indivíduos amostrados de *A. rosaeodora*. Foram estimados os seguintes parâmetros de diversidade genética: o número de alelos por loco (A); bem como as frequências dos alelos; a heterozigosidade observada (Ho) e a heterozigosidade esperada (He), estimadas para cada loco e a média considerando todos os locos. A heterozigosidade esperada foi estimada para cada loco de acordo com a equação:

$$
He=1-\sum(p)^2
$$

onde *p* é a freqüência de cada alelo encontrado em um determinado loco. A heterozigosidade média esperada média é definida por:

$$
He_{\text{media}} = \sum He/n
$$
,

onde *n* é o número total de locos analisados. Os parâmetros de diversidade genética foram estimados utilizando o programa Genalex (Peakall e Smoose, 2006).

Os locos foram analisados quanto ao equilíbrio de Hardy-Weinberg (H-W) por meio do U-test (Raymond & Rousset 1998) considerando-se as hipóteses de deficiência e excesso de heterozigotos e pelo coeficiente de endogamia (*f*). As estimativas dos valores de *P* foram determinada pelo método de Cadeia de Markov (Guo e Thompson 1992), utilizando o programa GENEPOP 3.1.c. (Raymond e Rousset 1998). Também foi testada a hipótese de desequilíbrio de ligação entre os locos e estimados os coeficientes de endogamia por meio do programa GENEPOP 3.1.c.

 Foram estimadas ainda, a probabilidade de identidade genética (I) (Paetkau *et al*., 1995), que corresponde à probabilidade de dois indivíduos amostrados ao acaso, em uma mesma população, apresentarem um mesmo perfil genético; e a probabilidade de exclusão de paternidade (Q) (Weir, 1996), que indica a probabilidade de um indivíduo, amostrado ao acaso na população, não possuir o mesmo perfil genético que o pai de uma determinada progênie. A identidade genética (I) foi calculada para cada loco pela equação:

$$
I = \sum_i p_{i}^4 + \sum_i \sum_{j>i} (2p_i p_j)^2,
$$

onde pi e pj são as freqüências de dois alelos de uma determinada população, e também calculada combinada (IC) para todos os locos pela equação:

$$
IC = \prod I_i,
$$

A probabilidade de exclusão de paternidade para um único loco foi calculada por meio da equação:

$$
Q \equiv \sum_u p_u (1 - p_u)^2 - \frac{1}{2} \sum_u \sum_{v \neq u} p_u^2 p_v^2 (4 - 3 p_u - 3 p_v) ,
$$

onde pu e pv são as freqüências de dois alelos de uma determinada população. A probabilidade de exclusão de paternidade foi também calculada combinada (QC) para todos os locos pela equação:

$$
QC = 1 - \left[ \prod (1 - Q_i) \right],
$$

onde Qi é o valor da probabilidade de exclusão de paternidade de um determinado loco.

Estimou-se ainda os parâmetros da estatística F de Wright ( $F_{IS}$ ,  $F_{IT}$  e  $F_{ST}$ ) (Weir e Cockerham, 1984) para os locos em separado e a média considerando-se o conjunto dos locos analisados, utilizando-se o programa GENALEX 6 (Peakall e Smoose, 2006). A significância estatística dos valores médios observados foi testada utilizando-se teste de permutação.

 Para verificar o nível de diferenciação genética entre as duas populações estudadas, foram estimados dois indicies de fixação, o  $F_{ST}$  e o  $R_{ST}$ . A base para o cálculo dessas estimativas leva em consideração diferentes modelos que explicam a evolução dos locos microssatélites. O coeficiente F<sub>ST</sub> considera o modelo "Alelos Infinitos" (Kimura e Crow, 1964), e é estimado pela estatística F de Wright (Weir e Cockerham, 1984). Por este modelo cada mutação num loco microssatélite cria um novo alelo aleatoriamente sem relação conhecida com outros alelos criados, não existindo uma relação de ancestralidade entre eles. Já o coeficiente R<sub>ST</sub>, baseado no modelo "Mutação aos Passos" (Ohta e Kimura,1973), é estimado pela estatística  $R_{ST}$  de Slatkin (Slatkin, 1995). Por este modelo cada alelo microssatélite é formado pelo aumento ou diminuição de uma unidade de repetição, dando uma medida dos passos evolutivos existentes na formação dos alelos, considerando assim, uma relação de ancestralidade entre eles. As estimativas de  $F_{ST}$  e  $R_{ST}$ foram realizadas utilizando o programa GENALEX 6, utilizando análise de variância molecular e a significância estatística testada por meio de permutações.

#### **IV. RESULTADOS**

#### **IV.1. Extração do DNA**

As extrações do DNA genômico total foram realizadas com sucesso utilizando o método CTAB modificado por Ferreira e Grattapaglia (1998). Para a população de Manaus foi extraído o DNA do câmbio coletado das plantas e para a população de Maués extraiu-se o DNA a partir de amostras de folhas e em ambos tratamentos o DNA extraído apresemtou boa qualidade e quantidade (figura 5).

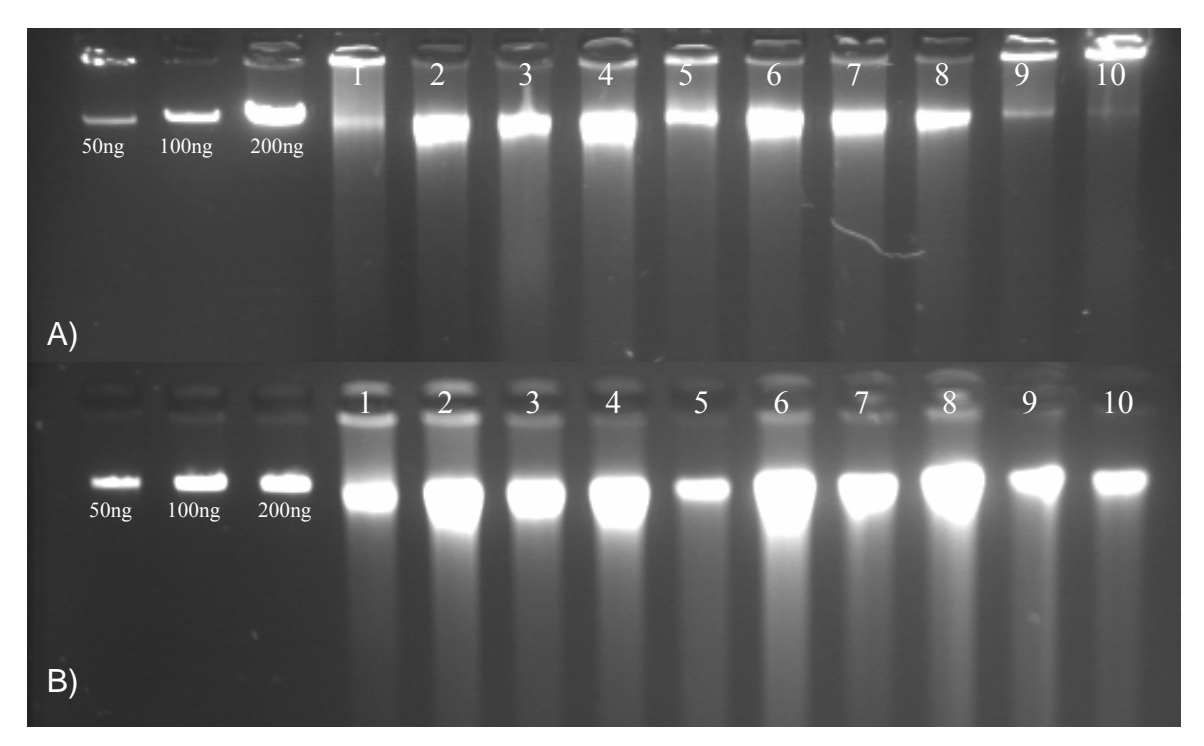

**Figura 5 -** Extrações de DNA genômico total de *A. rosaeodora*. A) Extrações a partir de câmbio. B) Extrações de folhas. Os três primeiros poços correspondem a marcadores de massa molecular com 50, 100 e 200ng. As colunas de 1 a 10 mostram o DNA extraído de amostras de *A. rosaeodora.*

#### **IV.2 – Construção da Biblioteca Genômica, Seqüenciamento e Desenho dos primers**

 A clivagem do DNA genômico total de *A. rosaeodora* utilizando a enzima *Sau3AI* ocorreu de forma satisfatória. A figura 6 ilustra o produto da clivagem do DNA com *Sau3AI* demonstrando a faixa de fragmentos obtidos entre 200 e 900pb.

As etapas de enriquecimento para o dinucleotideo AG, transformação e clonagem também foram realizadas com sucesso, as quais foram evidenciadas pelo bom número de colônias positivas isoladas contendo os elementos de repetição. No total foram obtidos 196 clones positivos, dos quais 72 evidenciaram, após sequenciamneto, regiões ricas em microssatélites, correspondendo a 37% dos clones positivos identificados.

Após determinar as condições específicas para o desenho dos *primers*, seguindo critérios sugeridos pelo programa PRIMER 3.1 (http://www-genome.wi.mit.edu/cgibin/primer/primer3\_www.cgi), bem como excluir as seqüências repetidas ou com repetições muito curtas (menores que oito repetições), foi possível desenhar pares de *primers* para 40 seqüências, das quais 80% corresponderam a microssatélites perfeitos e os restantes considerados microssatélites imperfeitos. Na figura 7 são observados eletroferogramas ilustrando um microssatélite imperfeito (A) e outro perfeito (B) isolados de *A. rosaeodora*.

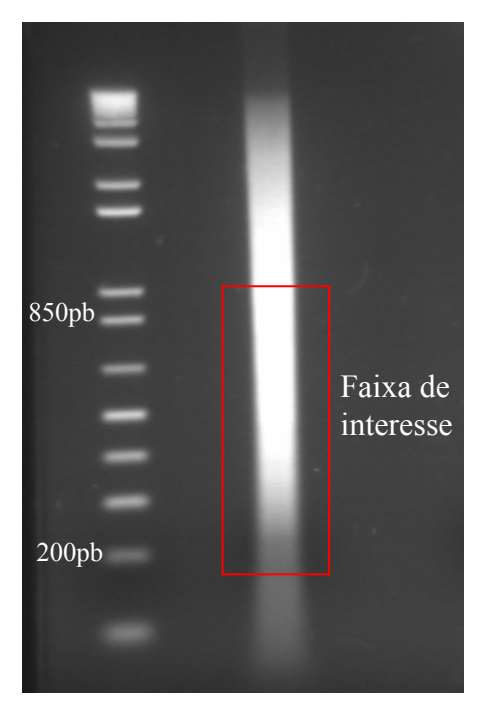

**Figura 6 –** Produto da clivagem do DNA de *A. rosaeodora* utilizando a enzima *Sau3AI,*  mostrando a faixa dos fragmentos obtidos após a restrição.

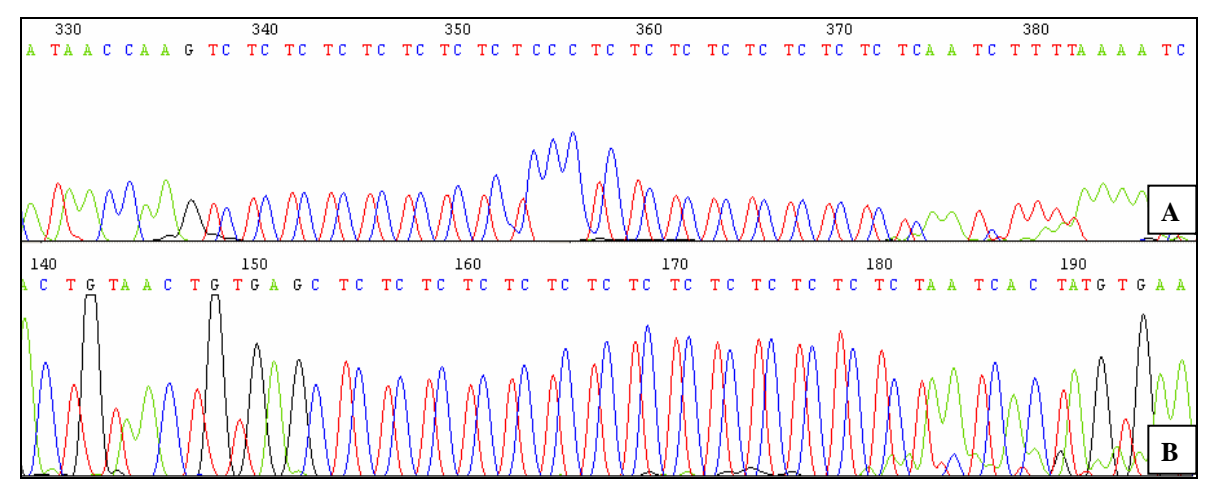

**Figura 7 –** Eletroferogramas mostrando as seqüências de dois locos de DNA microssatélites isolados para *A. rosaeodora*. A) Microssatélite imperfeito com repetição (TC)9C(CT)9. B) Microssatélite perfeito com repetição (CT)15.

#### **IV.3 –** *Screening* **de** *primers***, avaliação de polimorfismos e sistemas multiplex**

Na tabela 1 são apresentadas as características dos 40 locos microssatélites isolados para *A. rosaeodora*. Dos 40 locos microssatélites isolados e cujos pares de primers foram desenhados e sintetizados, otimizou-se as condições de amplificação de 14 locos conforme observado na figura 8. O conjunto desses 14 locos, que apresentaram produtos de PCR robustos e claramente interpretáveis em gel de agarose 3%, foi utilizado para avaliação de polimorfismos em gel de poliacrilamida (PAGE) 4% corado com nitrato de prata, sob as mesmas condições de PCR obtidas na etapa de otimização.

Dos 14 locos microssatélites analisados em PAGE 4% corado com nitrato de prata, dez (*Ar02, Ar03, Ar13, Ar18, Ar20, Ar24, Ar29, Ar30, Ar33, Ar39*) apresentaram polimorfismos correspondendo a 70% dos locos testados, dois foram monomórficos e para os outros dois locos restantes a resolução dos alelos não permitiu boa interpretação dos alelos em PAGE e dessa forma não foram considerados nas etapas subseqüentes da caracterização. A figura 9 mostra os polimorfismos observados para quatro locos microssatélites de *A. rosaeodora* durante a etapa de *screening* de primers em PAGE 4% corado com nitrato de prata.

Para os dez locos que apresentaram polimorfismos nos testes em PAGE corado com prata, um dos *primers* do par que amplifica cada loco foi marcado com fluorocromo especifico (6-FAM, TET e HEX) para posterior análise em plataforma ABI 377 em sistemas multiplex. (tabela 3).

 O sistema multiplex consistiu na análise simultânea de até três locos microssatélites marcados com diferentes fluorocromos em uma mesma linha de gel durante eletroforese em PAGE num seqüenciador ABI 377. Assim, foi possível estabelecer três sistemas mutliplex de análise para *A. rosaeodora*: Multiplex 1: *Ar02* (6-FAM), *Ar03* (TET) e *Ar13*  (Hex); Multiplex 2: *Ar18* (6-FAM), *Ar24* (TET) e *Ar39* (HEX) e Multiplex 3: *Ar29* (6- FAM), *Ar30* (TET) e *Ar33* (HEX). O loco *Ar20* (6-FAM) não foi incluído na análise multiplex.

| Loco    |                      | Sequências dos primers                             |                   |                        |
|---------|----------------------|----------------------------------------------------|-------------------|------------------------|
|         | Unidade de repetição | $(5 - 3)$                                          | Ta <sup>o</sup> C | <b>Tamanho</b><br>(pb) |
|         |                      | F: TGACTAAGCACCCTCCCTCT                            |                   |                        |
| Ar 01-F | (AG)9                | R: GGCCCACTTCATCGGTAGTA                            | 62                | 169                    |
|         |                      | F: GAGCCAGAGAATGGAAATGG                            |                   |                        |
| Ar 02-F | (GA)17               | R: GGCTCTCTCTCCTGCCTCTC                            | 64                | 173                    |
|         |                      | F: TCTGTCATCCACGAATTTGC                            |                   |                        |
| Ar 03-F | (GA)9N12(AG)6        | R: CATCCACACATCCTTGATGC                            | 60                | 205                    |
|         |                      | F: TCTCTCTTGGCCTAGGCATC                            |                   |                        |
| Ar 04-F | (TC)15               | R: TGGTTCGGGTCTATGTTGAA                            | 60                | 152                    |
|         | (AC)12(GA)4C(GA)14   | F: CCCACACGCATACAAAGAGA                            |                   |                        |
| Ar 05-F |                      | R: GCCTTTGTGGACGAAGGTTA                            | 60                | 201                    |
|         | (TC)8                | F: CCAGCGTCCGTTCAAATC                              |                   |                        |
| Ar 06-F |                      | R: CAAAGTTGTTGTTAGGGACTGG                          | 60                | 202                    |
|         | $(AG)$ 13            | F: CATTGCCACGTGACTCAGA                             |                   |                        |
| Ar 07-F |                      | R: TGAAACGTCGGAAATCCTTC                            | 58                | 200                    |
|         | (TC)7                | F: TTGGAGAGAGAAATCGTTGGA                           |                   |                        |
| Ar 08-F |                      | R: AGAGGAGATGGTTTTGCACTG                           | 60                | 205                    |
|         | (CT)7A(TC)7          | F: CCTCTCTCCCGCCTCTGTAT                            |                   |                        |
| Ar 09-F |                      | R: CGATCGTGAGAGGTTCACTG                            | 60                | 198                    |
|         | (CT)8                | F: CCGGACTCTCCCTCTTCAAT                            |                   |                        |
| Ar 10-F |                      | R: TGAAATGAAAATCTCCCGAAA                           | 60                | 202                    |
|         | (GA)12               | F: ATCGGAATCGGAAAGGAAAG                            |                   |                        |
| Ar 11-F |                      | R: GCTCAATCTCTCTGCGCTCT                            | 60                | 197                    |
|         | (GA)14               | F: TGCTCATCTCTCCAACACTTG                           |                   |                        |
| Ar 12-F |                      | R: TATCCTCCTGGTTGGGAACA                            | 60                | 170                    |
|         | (TC)9C (CT)9         | F: GGGACGTCTCCCAAGTATGA                            |                   |                        |
| Ar 13-F |                      | R: GAATGCAGATTTTAAAAGATTGAGA                       | 62                | 200                    |
|         | (AG)11               | F: CCCTAATCATGGAGGGATGA                            |                   |                        |
| Ar 14-F |                      | R: GAAGCCGGTCCTCTCTTTTC                            | 60                | 202                    |
|         | (CT)9G(TC)9          | F: CATCCACACATCCTTGATGC                            | 60                |                        |
| Ar 15-F |                      | R: CCATGAATTTGCTGCTCTCA<br>F: GCATCCTGCATCATCATCTC |                   | 220                    |
| Ar 16-F | (TC)9                | R: TTCTGTAGCACACTCTCTCAAACA                        | 62                | 203                    |
|         |                      | F: TCGTACGTAGCAAGTGAACCA                           |                   |                        |
| Ar 17-F | (CT)9T(TC)7          | R: TCTTCAAACATCAGGGGTCA                            | 62                | 241                    |
|         |                      | F: CCACTCTCTTCTCCCAATTACTC                         |                   |                        |
| Ar 18-F | (CT)7 (CT)12         | R: AGCGAAATTTTCACGCATGT                            | 62                | 222                    |
|         |                      | F: AGGCCTTCACTCAACCTTCA                            |                   |                        |
| Ar 19-F | (TCA)8(TC)7          | R: GGGGGAGATGGTGATAAATG                            | 60                | 223                    |
|         |                      | F: TGCTCAATTGTGCTGAAACA                            |                   |                        |
| Ar 20-F | (GA)8                | R: TGTTCCTTTCGCAGGTATTCA                           | 60                | 201                    |
|         |                      | F: GGAGAGAGAGCCAGAGAATGG                           |                   |                        |
| Ar 21-F | (TC)9                | R: CTCTTCATTCCCCATTTCCA                            | 62                | 206                    |
|         |                      | F: ATAAGGAGTTGGCGAGACGA                            |                   |                        |
| Ar 22-F | (GA)8                | R: GGGCTCTTCTAATCCCATCC                            | 60                | 189                    |
|         |                      | F: CCGAGCGAGAGAGAGAGAGA                            |                   |                        |
| Ar 23-F | (GA)8(GAGC)3(GA)13   | R: AAGCAAAACCCTAGCCTATCG                           | 62                | 174                    |
|         |                      | F: TTTCCATTCGCTTTTCCTTC                            |                   |                        |
| Ar 24-F | (GA)19               | R: CACGCTACATTGACAACAAGG                           | 60                | 200                    |
|         |                      | F: ACTGGACAATACGGGAGCAC                            |                   |                        |
|         | (GA)13               |                                                    |                   |                        |
| Ar 25-F |                      | R: GTGCACCACCACCAATCAT                             | 60                | 203                    |
|         | (TC)8                | F: TTTGCCTCCCATCTCTATCG                            |                   |                        |
| Ar 26-F |                      | R: ACGATGTGTTTGCTTCAACG                            | 60                | 205                    |

**Tabela 1 -** Características dos 40 locos microssatélites isolados para *A. rosaeodora*. Nome do loco microssatélite, unidade de repetição, seqüências dos primers *forward* e *reverse*, Ta: temperatura de anelamento  $({}^{0}C)$  e tamanho do clone seqüenciado em pares de base.

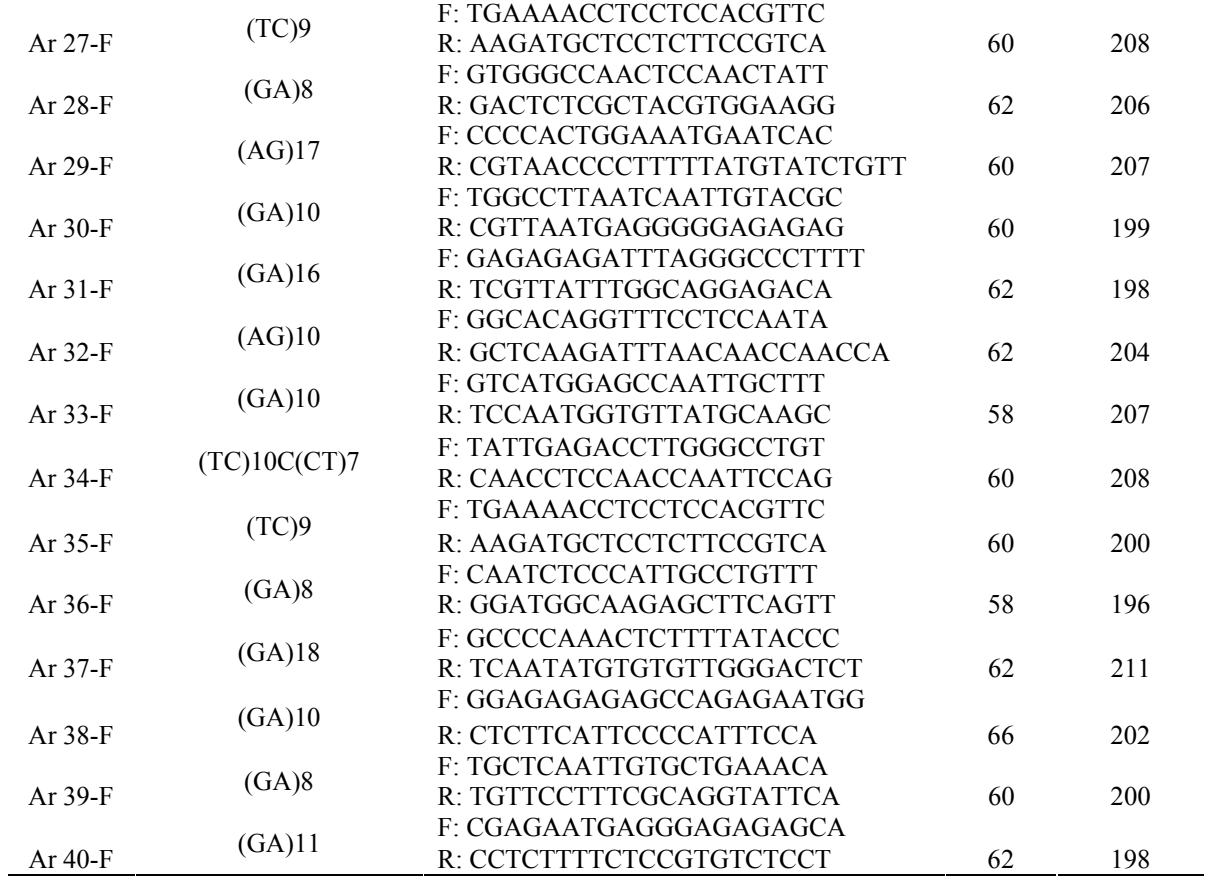

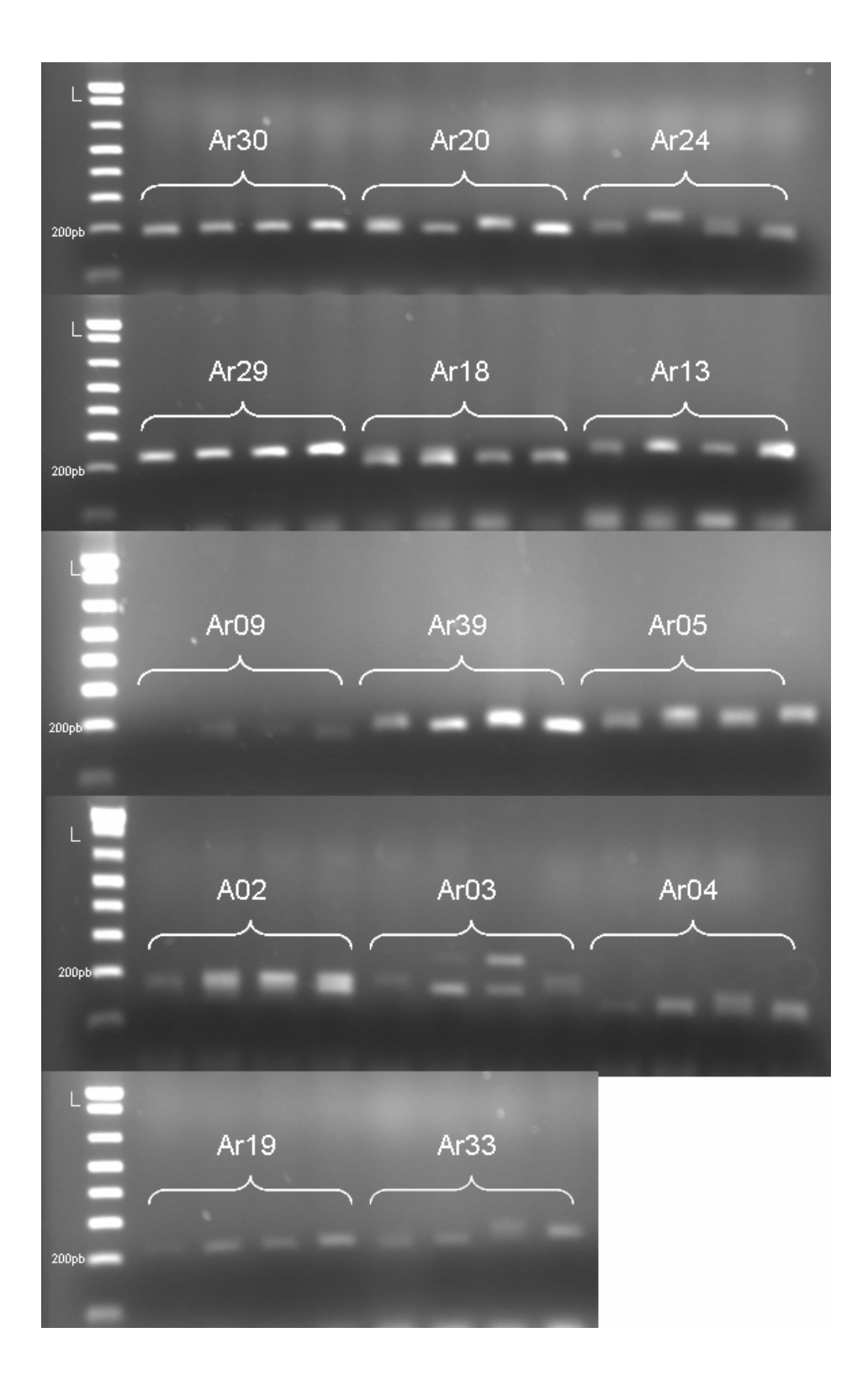

**Figura 8 -** Produtos amplificados detectados para os 14 locos microssatélites de *A. rosaeodora* em gel de agarose 3%*,* após otimização das condições de amplificação dos locos. L: *Ladder 1kb plus*.

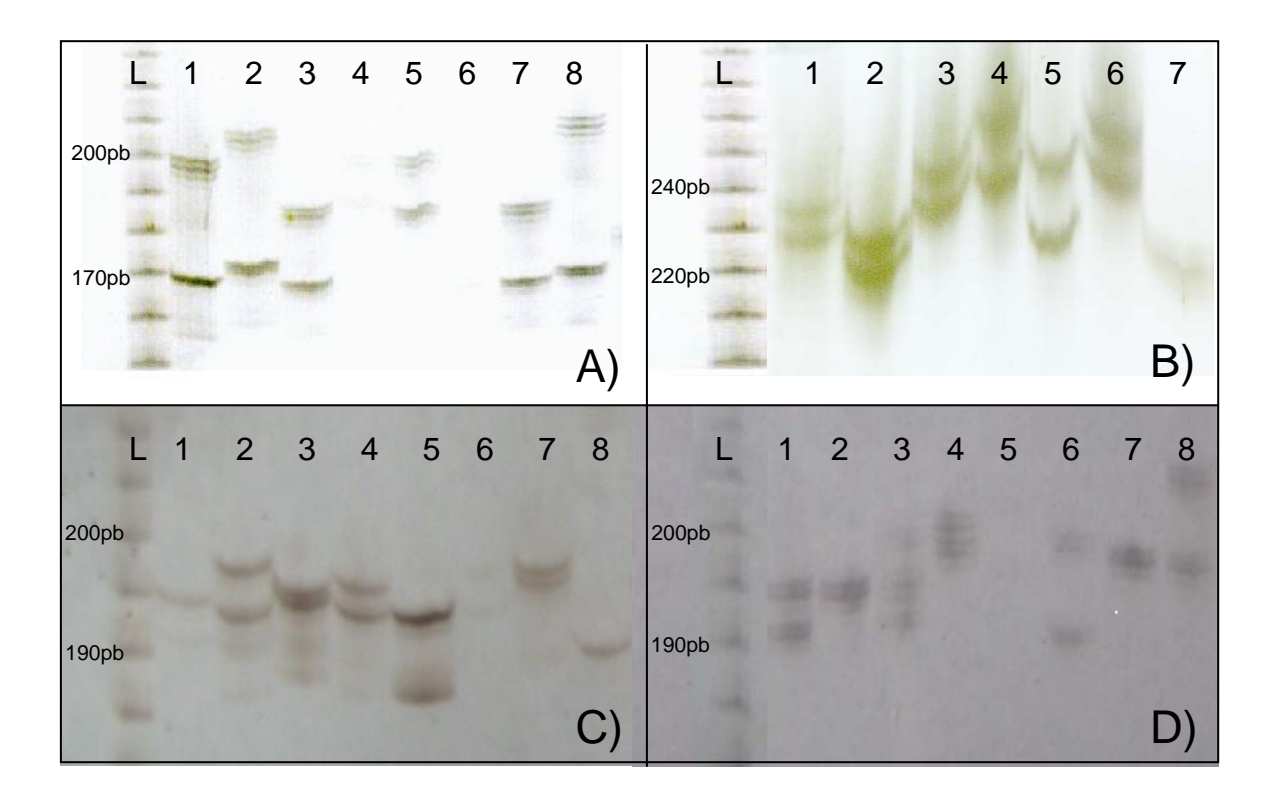

**Figura 9 -** Análise de polimorfismos para quatro locos microssatélites em PAGE corado com nitratode prata, utilizando oito indivíduos de *A. rosaedora* . L: Marcador *Ladder 10 pb*. Os números indicam os oito indivíduos analisados. Locos: (A) *Ar24*, (B) *Ar29*, (C) *Ar39*, D) *Ar18.*

#### **IV.4 - Caracterização dos locos microssatélites**

 Dos dez locos microssatélites que apresentaram polimorfismos em PAGE foram realizadas análises em sistema multiplex para a caracterização de nove deles. Em função de problema ocorrido no processo de síntese, pelo fabricante, do *primer* fluorescente que amplifica o loco *Ar20*, este loco não pode ser caracterizado. Todos os nove locos analisados apresentaram-se bastante variáveis tendo sido identificados um total de 119 alelos para os 68 indivíduos analisados de *A. rosaeodora*. O número de alelos observados em cada loco variou de 10 a 22 (média = 13,2 alelos por loco). Os tamanhos dos alelos variaram entre 165 pb (loco *Ar24*) e 285 pb (loco *Ar33*). A heterozigosidade média observada foi de 0,639, variando entre 0,49 (loco *Ar39*) e 0,66 (loco *Ar24*) e a heterozigosidade média esperada foi igual a 0,79, variando entre 0,69 (loco *Ar39*) e 0,88 (loco *Ar03*) (Tabela 2).

**Tabela 2 -** Caracterização de nove locos microssatélites desenvolvidos para *A. rosaeodora*. Tamanho dos alelos em pares de base (pb), N: número de indivíduos analisados, A: número de alelos, Ho: Heterozigosidade observada, He: Heterozigosidade esperada, Q: probabilidade de exclusão de paternidade, QC: probabilidade de exclusão de paternidade combinada, I: probabilidade de identidade genética, IC: probabilidade de identidade genética combinada e *f*: coeficiente de endogamia. Teste de significância baseado no método de cadeia de Markov, com 10.000 permutações (\*p<0,05; \*\*p<0,01, \*\*\*p<0,0001)

| Loco  | <b>Tamanho</b>       | N  | A    | Ho    | He    | Q            | I                                   | $\boldsymbol{f}$ |
|-------|----------------------|----|------|-------|-------|--------------|-------------------------------------|------------------|
|       | dos alelos<br>$(pb)$ |    |      |       |       |              |                                     |                  |
| Ar02  | 160-186              | 62 | 22   | 0,673 | 0,764 | 0,644        | 0,062                               | $0,121*$         |
| Ar03  | 165-213              | 68 | 12   | 0,727 | 0,887 | 0,843        | 0,011                               | $0,181***$       |
| Ar13  | 190-230              | 67 | 14   | 0,608 | 0,811 | 0,690        | 0,046                               | $0,266***$       |
| Ar18  | 190-230              | 58 | 10   | 0,678 | 0,809 | 0,709        | 0,040                               | $0,251***$       |
| Ar24  | 160-230              | 60 | 18   | 0,675 | 0,841 | 0,831        | 0,013                               | $0,175***$       |
| Ar29  | 245-275              | 68 | 11   | 0,649 | 0,787 | 0,669        | 0,051                               | $0,201***$       |
| Ar30  | 170-230              | 57 | 12   | 0,635 | 0,819 | 0,720        | 0,037                               | $0,163^*$        |
| Ar33  | 250-282              | 56 | 10   | 0,614 | 0,739 | 0,594        | 0,080                               | $0,224$ **       |
| Ar39  | 190-214              | 68 | 10   | 0,489 | 0,690 | 0,596        | 0,080                               | $0,177***$       |
| Média |                      |    | 13,2 | 0,639 | 0,794 | $QC=0,99998$ | $IQ=2,4 \times \overline{10^{-13}}$ | $0,196*$         |

A figura 10 mostra eletroferogramas que ilustram a genotipagem de três indivíduos de *A. rosaeodora* para quatro locos microssatélites indicando a presença de homozigotos (um alelo) e heterozigotos (dois alelos). Os padrões de distribuição de freqüências dos alelos são apresentados na figura 11. Para a maioria dos locos observa-se que dois ou três alelos apresentam-se mais freqüentes que os demais.

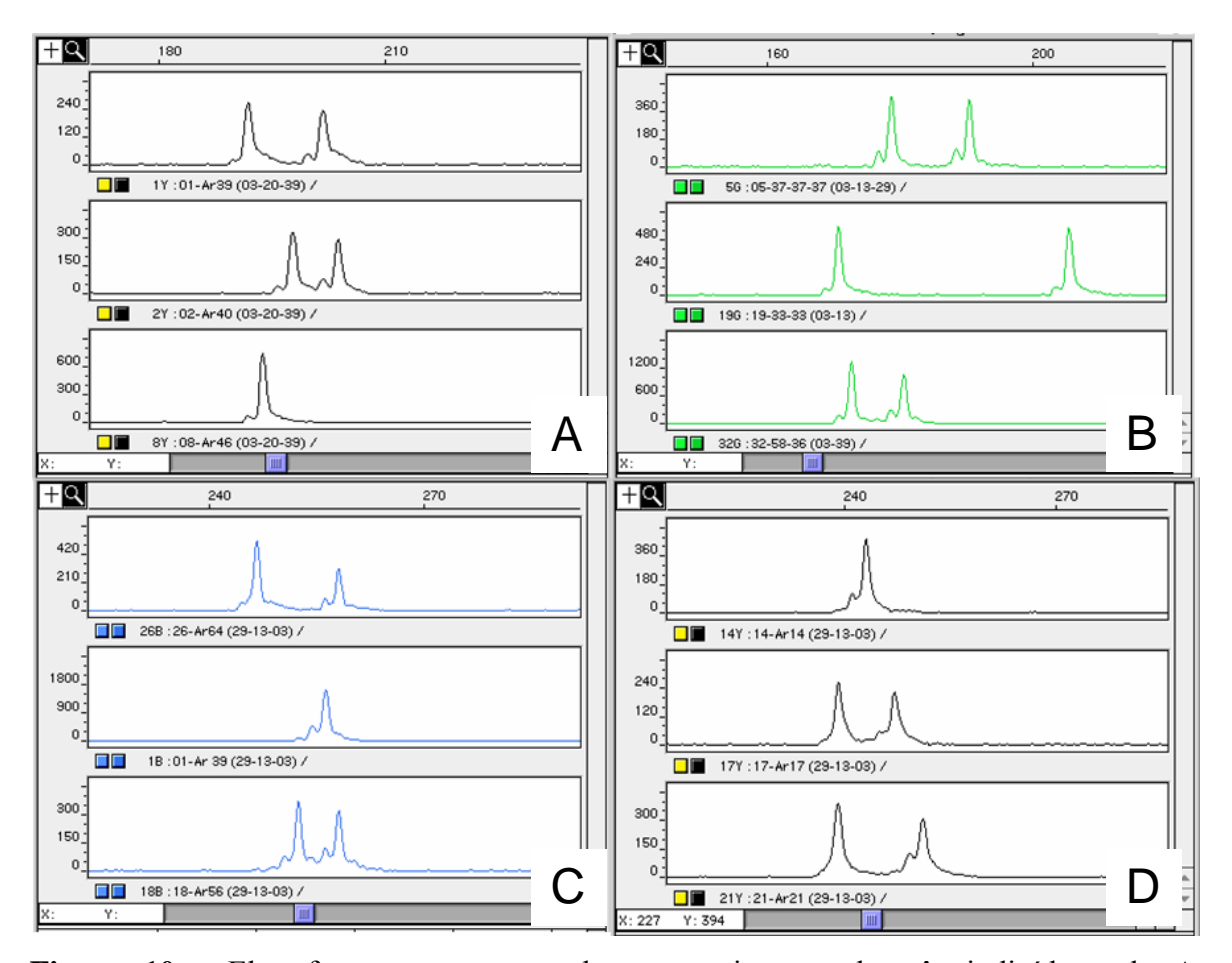

**Figura 10 -** Eletroferogramas mostrando a genotipagem de três indivíduos de *A. rosaeodora* para quatro locos microssatélites, realizada em plataforma ABI 377. (A) Loco *Ar39* (HEX), (B) *Ar03* (TET), (C) *Ar29* (6-FAM). (D) *Ar13* (HEX).

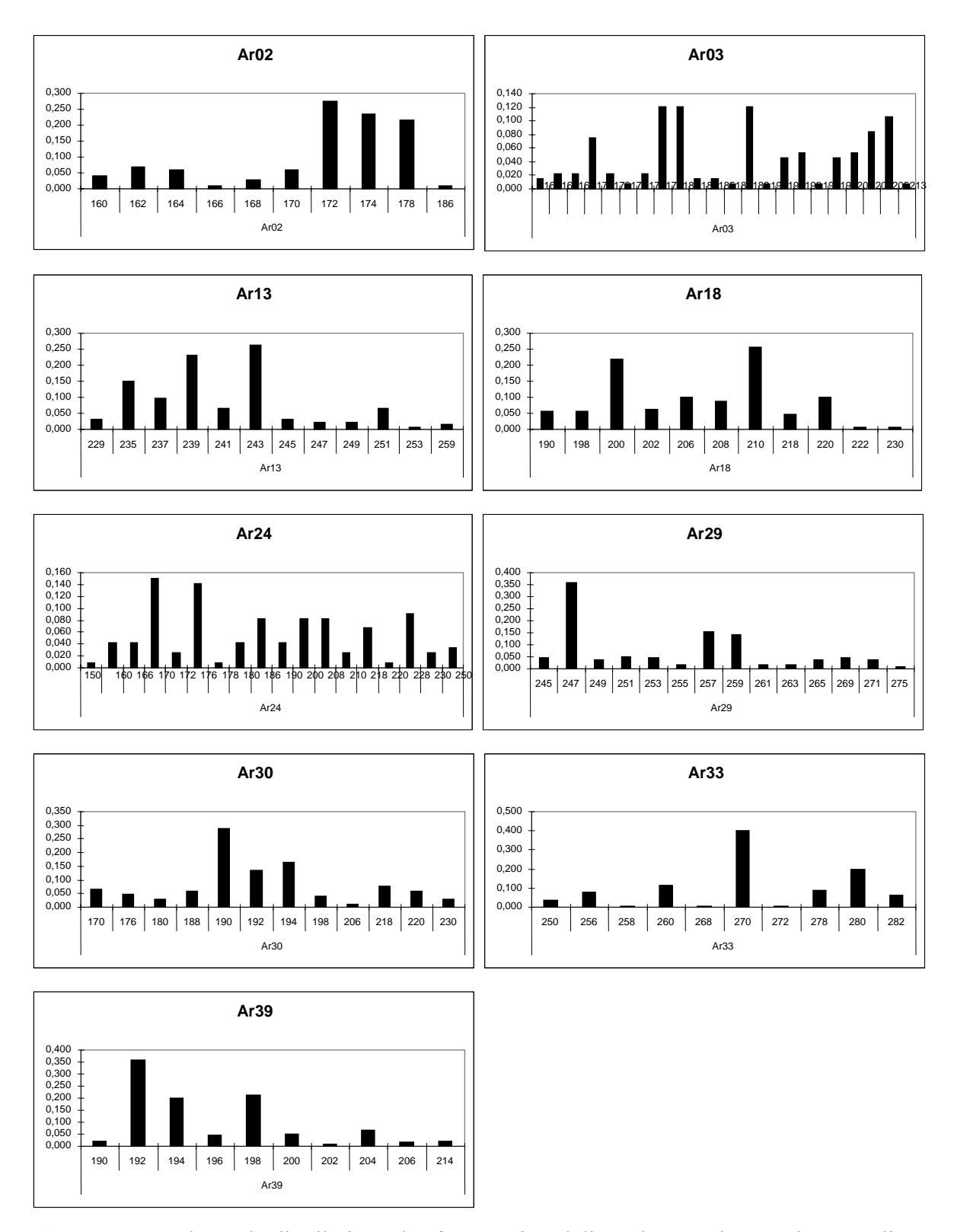

**Figura 11 –** Padrões de distribuição das freqüências alélicas de nove locos microssatélites desenvolvidos para *A. rosaeodora.*

O teste de desequilíbrio de ligação par a par  $(p < 0.005)$  mostrou que os nove locos caracterizados neste estudo não se encontram ligados, indicando que a segregação dos mesmos é independente. Os testes de equilíbrio de Hardy-Weinberg revelaram que todos os locos desviaram significativamente (p < 0,005) do equilíbrio devido ao deficit de heterozigotos (Tabela 2), provavelmente devido a um efeito amostral. Análises realizadas para testar o HWE considerando as duas populações separadamente mostraram que para a população de Manaus os locos Ar13, Ar30, e Ar33 desviaram significativamente (p < 0,05) do equilíbrio devido ao déficit de heterozigotos sendo que os demais locos apresentaram-se em equilíbrio (Tabela 3). Já para a população de Maués todos os locos desviram significamente ( $p < 0.05$ ) do equilibrio de HWE (Tabela 3).

**Tabela 3 –** Teste do equilibrio de Hardy-Weinberg e coeficiente de endogamia para duas populações de *A. rosaeodora*. Ho: Heterozigosidade obeservada; He: heterozigosidade esperada; F<sub>IS</sub>, coeficiente de endogamia (Weir e Cockerham, 1984). Teste de significância baseado em 10.000 permutações (Guo e Thompson, 1992) (n.s.: não significante; \*:*p*<0.05;\*\**p*<0.01; \*\*\*:*p*<0.001).

|                  |          | Locos  |         |       |       |       |        |        |       |       |       |
|------------------|----------|--------|---------|-------|-------|-------|--------|--------|-------|-------|-------|
| <b>População</b> |          | Ar02   | Ar $03$ | Ar39  | Ar13  | Ar29  | Ar24   | Ar18   | Ar30  | Ar33  | Média |
| <b>Manaus</b>    | Ho       | 0,607  | 0,811   | 0,579 | 0,649 | 0,632 | 0,767  | 0,633  | 0,615 | 0,763 | 0,672 |
|                  | He       | 0,729  | 0,891   | 0.611 | 0,813 | 0,786 | 0,873  | 0,779  | 0,843 | 0,773 | 0,788 |
|                  | $F_{IS}$ | 0,167  | 0,09    | 0,053 | 0.203 | 0,197 | 0,122  | 0,187  | 0,27  | 0,013 | 0,144 |
|                  | n        | n.s    | n.s     | n.s   | *     | n.s   | n.s    | n.s    | ***   | **    |       |
| <b>Maués</b>     | Ho       | 0,739  | 0,643   | 0,4   | 0,567 | 0,667 | 0,583  | 0,722  | 0.654 | 0.464 | 0,604 |
|                  | He       | 0,8    | 0,884   | 0,769 | 0,809 | 0,788 | 0,81   | 0.84   | 0.794 | 0,705 | 0,799 |
|                  | $F_{IS}$ | 0,076  | 0,273   | 0,48  | 0.3   | 0,154 | 0,28   | 0,14   | 0.177 | 0,342 | 0,246 |
|                  | p        | $\ast$ | ***     | ***   | *     | ***   | $\ast$ | $\ast$ | ***   | ***   |       |

A probabilidade de identidade genética (I) variou de 0,01 a 0,08, e a combinada considerando todos os locos em conjunto foi 2,4 x  $10^{-13}$  (tabela 2). A probabilidade de exclusão de paternidade encontrada para cada loco variou de 0,59 a 0,83 e a combinada para todos os locos, o valor estimado foi de 0,99998 (tabela 2).

As estimativas da estatística F de Wright e de diferenciação genética calculadas para cada loco e a média em conjunto, considerando-se as duas populações amostradas de *A. rosaeodora* estão apresentadas na Tabela 4. Os dados indicam significativa endogamia nas populações ( $F_{IS} = 0.197$  p<0.001) e baixa diferenciação genética entre elas ( $R_{ST}$  = 0,032 e F<sub>ST</sub> = 0,052).

**Tabela 4 –** Parâmetro da estatística F de Wright e diferenciação genética entre duas populações de *Aniba rosaeodora*, com base na análise de nove locos microssatélites. F<sub>ST</sub>, Coeficiente de diferenciação genética; *R<sub>ST</sub>*, coeficiente de diferenciação genética; F<sub>IS</sub>: coeficiente de endogamia; F<sub>IT</sub>: coeficiente de endogamia (dentro e entre pops); *p*: probabilidade *p* para 10000 permutações (\*:*p*<0.05; \*\**p*<0.01; \*\*\**p*<0.001 ).

| Loco  | $R_{ST}$ | $\bm{F}_{ST}$ | $F_{IS}$   | $F_{IT}$   |
|-------|----------|---------------|------------|------------|
| Ar02  | $-0,031$ | 0,068         | 0,119      | 0,179      |
| Ar03  | 0,004    | 0,037         | 0,181      | 0,211      |
| Ar13  | $-0,019$ | 0,027         | 0,251      | 0,271      |
| Ar18  | 0,037    | 0,043         | 0,162      | 0,198      |
| Ar24  | $-0,023$ | 0,068         | 0,198      | 0,252      |
| Ar29  | $-0,016$ | 0,033         | 0,175      | 0,203      |
| Ar30  | 0,125    | 0,038         | 0,225      | 0,254      |
| Ar33  | 0,046    | 0,031         | 0,170      | 0,196      |
| Ar39  | 0,385    | 0,122         | 0,291      | 0,377      |
| Média | $0.032*$ | $0.052**$     | $0.197***$ | $0,238***$ |

#### **V. DISCUSSÃO**

O método utilizado (Tenzer *et al.* 1999 modificado por Farias *et al*. 2003) no presente estudo mostrou-se bastante eficiente para isolar locos microssatélites de *A. rosaeodora*. Após a etapa de enriquecimento 37% das seqüências obtidas dos clones positivos continham regiões ricas em repetições das quais aproximadamente 55% mostraram-se adequadas para o desenho de *primers*, perfazendo um total de 40 locos isolados e disponibilizados para a caracterização.

A caracterização foi realizada para 14 locos microssatelites, sendo que desses, 10 locos foram polimórficos representando aproximadamente 25% dos locos testados para *A. rosaeodora*. Essa mesma eficiência foi encontrada em outros estudos utilizando o mesmo método de desenvolvimento de microssatélites. No estudo que descreve o método de desenvolvimento de marcadores de DNA microssatélites, aqui utilizado, Farias *et al*. (2003) isolaram e caracterizaram locos microssatélites para *Araipama gigas*, o pirarucu, o maior peixe da região Amazônica. Neste estudo verificou-se que 47% dos clones positivos continham microssatélites, os quais possibilitaram desenhar 45 pares de *primers*, aproximadamente 47% dos clones positivos. A caracterização foi feita para 16 locos dos quais 22% apresentaram-se polimórficos. Fantin *et al*. (2007), trabalhando com *Podocnemis unifilis*, uma tartaruga amazônica, encontraram que aproximadamente 40% dos clones positivos contendo regiões com microssatélites. Os autores desenvolveram marcadores para 34 locos neste estudo, correspondendo a aproximadamente 42% das seqüências. Desses, 47% dos locos apresentaram-se polimórficos, ou seja, 18 locos microssatélites foram desenvolvidos e caracterizados para a espécie, evidenciando novamente a eficiência do método utilizado.

A eficiência encontrada no presente trabalho também se assemelhou aos resultados obtidos para outras espécies arbóreas neotropicais, com base na utilização de outros métodos de desenvolvimento de marcadores microssatélites. Dick e Hamilton (1999), em estudo sobre desenvolvimento e caracterização de locos microssatélites para o angelim (*Dinizia excelsa*), uma espécie florestal amazônica, encontraram que 42% dos clones positivos continham microssatélites, sendo possível desenhar *primers* para 55% desses clones obtendo um total de 16 locos microssatélites dos quais sete locos, aproximadamente 43%, apresentaram-se polimórficos. Collevatti *et al.* (1999) encontraram em um estudo com *Caryocar brasiliense* 19% dos clones positivos contendo seqüências com microssatélites, desses, 14% apresentaram seqüências adequadas para o desenho de *primers*, sendo desenvolvidos 28 locos microssatélites, dos quaise 35% apresentaram polimorfismos. Dutech *et al.* (2000), trabalhando com *Vouacapoua americana*, obtiveram eficiência de 74 % de clones positivos contendo microssatélites, dos quais foi possível desenhar *primers* para 70% deles. Para esta espécie foram isolados 16 locos microssatélites, dos quais nove locos, ou seja, 56% mostraram-se polimórficos. Lemes *et al.* (2002), em seu trabalho com *Swietenia macrophylla*, obtiveram 75% das seqüências dos clones positivos contendo microssatélites. A partir desses clones foi possível desenhar 43 pares de *primers* (34% das seqüências contendo microssatélites), sendo que 23% dos locos apresentaram-se polimórficos e a caracterização feita para 10 locos microssatélites. Braga *et al.* (2006), desenvolveram marcadores micossatélites para *Tabebuia aurea*, e encontraram que aproximadamente 11% dos clones positivos continham seqüências com microssatélites. Desses, 67% dos locos apresentaram-se polimórficos sendo caracterizados 21 locos para esta espécie.

Esses estudos utilizaram diferentes protocolos para o desenvolvimento de locos microssatélites, que o aqui descrito para *A. rosaeodora*, sendo que a principal diferença entre os métodos reside na forma de obtenção dos clones positivos. Nos trabalhos citados, os clones positivos foram selecionados por meio de hibridização com sondas e membranas e no presente estudo essa etapa não foi utilizada. Ainda no presente estudo, após a cultura das células competentes em meio sólido, as colônias isoladas foram repicadas diretamente para placas de cultura com 96 poços contendo meio de cultura liquido, e logo após o crescimento, os clones foram diretamente seqüenciados a partir de alíquota retirada do meio. Observa-se que para a maioria dos estudos, a eficiência de isolamento de microssatélites, independente do método, é semelhante (tabela 5). No entanto, o método utilizado para o Pau-rosa caracteriza-se por ser mais simples e rápido que os demais na obtenção dos clones positivos.

| Espécie                       | % Sequências<br>com repetições | $%$ Locos<br>desenvolvidos | $%$ Locos<br>polimórficos | Referência                |
|-------------------------------|--------------------------------|----------------------------|---------------------------|---------------------------|
| Podocnemis unifilis*          | 40                             | 42                         | 47                        | Fantin et al., 2000       |
| Araipama gigas*               | 47                             | 47                         | 31                        | Farias et al. 2003        |
| Dinizia excelsa               | 42                             | 55                         | 43                        | Dick e Hamilton, 1999     |
| Caryocar brasiliense          | 19                             | 14                         | 35                        | Collevatti et al., 1999   |
| Vouacapoua americana          | 74                             | 70                         | 56                        | Dutech et al., 2000       |
| Swietenia macrophylla         | 75                             | 34                         | 23                        | Lemes et al., 2002        |
| Tabebuia áurea                |                                | 11                         | 67                        | Braga et al., 2006        |
| Acrocomia aculeata            | 89                             | 46                         | 22                        | Nucci et al., 2008        |
| Eutherpe edulis               | 35,8                           | 37,6                       | 28                        | Gaiotto et al., 2001      |
| Bactris gasipaes              | 39,5                           | 56,5                       | 15,3                      | Rodrigues et al., 2004    |
| Araucária angustifolia        | 32,5                           | 100                        | 14                        | Salgueiro et al., 2005    |
| Swietenia humilis             | 25                             | 16,4                       | $\gamma$                  | White e Powell, 1997      |
| <i>Ficus insípida</i>         | 48                             | 100                        | 39                        | Vignes <i>et al.</i> 2006 |
| Casearia sylvestris           | 38                             | 77                         | 21                        | Melo <i>et al.</i> , 2007 |
| Aniba rosaeodora <sup>®</sup> | 37                             | 55                         | 25                        |                           |

**Tabela 5 -** Comparação da eficiência de métodos utilizados em estudos para isolamento de locos microssatélites de diferentes espécies.

\* Mesmo método utilizado.

A riqueza de alelos encontrada para os locos isolados de *A. rosaeodora* foi alta (média = 13.2) e está de acordo com a maioria dos estudos sobre desenvolvimento e caracterização de locos microssatélites para espécies de árvores neotropicais (Tabela 6).

A heterozigosidade média encontrada (He média) foi 0,79, e a heterozigosidade média observada (Ho média) foi 0,63. Resultados semelhantes foram também encontrados para outras espécies de árvores neotropicais, como pode ser observado para a maioria dos estudos listados na Tabela 6. Dessa forma, o estudo aqui apresentado vem corroborar a existência e abundância de seqüências repetidas AG em genomas de plantas, como já demonstrado para outra espécies, além de ainda demonstrar a alta diversidade alélica dos locos microssatélites caracterizados para a espécie estudada.

**Tabela 6 -** Comparação das características de locos microssatélites isolados para espécies de árvores neotropicais. N: número de indivíduos, L: locos desenvolvidos, A: media de alelos por loco, Heterozigosidade média encontrada, Heterozigocidade média observada, respectivo autor.

| <b>Espécie</b>         | N   | L      | $\mathbf A$ | Ho   | He   | Referência                 |
|------------------------|-----|--------|-------------|------|------|----------------------------|
| Pithecellobium elegans | 52  | 4      | 6,5         | 0,71 | 0,64 | Chase et al. 1996          |
| Swietenia humilis      | 88  | 10     | 9,7         | 0,41 | 0,55 | White e Powell 1997        |
| Symphonia globulifera  | 914 | 3      | 14,6        | 0,79 | 0,85 | Aldrich et al. 1998        |
| Caryocar brasiliense   | 123 | 10     | 16,0        | 0,73 | 0,83 | Collevatti et al. 1999     |
| Dinizia excelsa        | 121 | 7      | 11,6        | 0,53 | 0,75 | Dick e Hamilton 1999       |
| Copaifera langsdorffii | 96  | 8      | 24,5        | 0,89 | 0,88 | Ciampi et al. 2000         |
| Dicorynia guianensis   | 172 | $\tau$ | 6.9         | 0.58 | 0.62 | Latouche-Hallé et al. 2002 |
| Swietenia macrophyla   | 121 | 10     | 15,5        | 0,73 | 0,84 | Lemes et al. 2002          |
| Ceiba pentandra        | 74  | 10     | 14,0        | 0,68 | 0,84 | Brondani et al. 2003       |
| Jacaranda copaia       | 110 | 10     | 13,5        | 0,84 | 0,77 | Jones e Hubbell 2003       |
| Oenocarpus bacaba      | 33  | 10     | 9,6         | 0,62 | 0,80 | Lepsch-Cunha et al. 2003   |
| Carapa guianensis      | 170 | 3      | 14,7        | 0,66 | 0,64 | Vinson et al. 2005         |
| Manilkara huberi       | 12  | 12     | 6.43        | 0.68 | 0.81 | Azevedo et al. 2005        |
| Sextonia rubra         | 429 | 5      | 15,6        | 0,74 | 0,82 | Veron et al. 2006          |
| Tabebuia aurea         | 36  | 21     | 18,7        | 0,58 | 0,91 | Braga et al. 2006          |
| Aniba rosaeodora       | 68  | 9      | 13,2        | 0,63 | 0,79 |                            |

A probabilidade de identidade genética combinada encontrada para os nove locos microssatélites isolados para *A. rosaeodora*, IC = 2,4 X 10-13, e a probabilidade de exclusão de paternidade QC = 0,99998, demonstram o alto poder de discriminação individual desses locos. Esses valores foram superiores aos encontrados para *Ceiba pentandra*, outra espécie florestal amazônica, IC = 1x10-4 e QC = 0,98 (Brondani *et al*. 2003) e equivalente às estimativas descritas para outras espécies arbóreas dos Neotrópicos, como é o caso de *Swietenia macrophyla*, IC = 7x10-15 e QC = 0,999998 (Lemes *et al.* 2002); e *Caryocar brasiliense,* IC = 3.1x10-17 e QC = 0.99999995 (Collevatti *et al*. 1999). Tais resultados chamam a atenção para o tremendo potencial de utilização dos marcadores desenvolvidos para estudos genéticos de *A. rosaeodora*, especialmente no que concerne a estudos sobre o fluxo gênico, análise de paternidade e sistema de cruzamento.

Foram detectados desvios significativos das expectativas genotípicas esperadas pelo equilíbrio de Hardy-Weinberg, para os nove locos microssatélites analisados, devido essencialmente ao déficit de heterozigotos. Alguns fatores podem explicar o déficit de heterozigotos, dentre os quais destacam-se a presença de alelos nulos e a ocorrência de sub-estruturação populacional (Efeito Wahlund). Alelos nulos são alelos que não são detectados em função de mutação que ocorre na região das sequências que flanqueiam os locos microssatélites (Callen *et al.* 1993), sendo comumente reportados (Jarne & Lagoda, 1996). A melhor maneira para verificar a presença de alelos nulos é por meio da genotipagem de famílias na qual possam ser analisados os parentais e suas progênies, verificando dessa forma a segregação e ocorrência dos alelos. Esta análise não foi realizada no presente estudo, no entanto, tal informação deverá ser disponibilizada no médio prazo quando da realização do estudo sobre o sistema de cruzamento de *A. rosaeodora*.

Outra explicação para o déficit observado de heterozigotos está relacionada à existência de subunidades reprodutivas não detectadas na população levando à sua subestruturação e em geral aumentando a freqüência de genótipos homozigotos (Hartl, 1987). De fato, este parece ser o fator que melhor explica o déficit de heterozigotos observado para a totalidade dos locos microssatelites, considerando o total de indivíduos (68) provenientes das duas populações de *A. rosaeodora*. Quando se analisou o HWE para as duas populações separaradamente verificou-se que para a população de Manaus apenas três locos (*Ar13, 30 e 33*) apresentaram excesso de homozigotos, enquanto os outros seis locos analisados ficaram em equilíbrio (*Ar02, 03, 18, 24, 29 e 39*). Já para a população de Maués, a análise mostrou todos os locos com déficit de heterozigoto evidenciado provavelmente um efeito de sub-estruturação dessa população, a qual parece estar influenciando os dados em sua totalidade, uma vez que, para as estimativas gerais, foram considerados os indivíduos de ambas as populações.

A análise multiloco mostrou que os coeficientes de diferenciação genética entre as populações baseados em  $F_{ST}$  (0,052) e  $R_{ST}$  (0,032) foram bastante similares no presente estudo, indicando uma baixa mas significativa diferenciação genética entre as populações de *A. rosaedora* localizadas em Manaus e Maués. Outros estudos com espécies de árvores neotropicais, também utilizando marcadores microssatélites, mostraram estimativas de diferenciação genéticas um pouco mais elevadas às encontradas no presente estudo (White *et al*., 1999; Collevatti *et al.*, 2001; Lemes *et al.,* 2003; Dutech *et al*., 2004), no entanto tais comparações devem ser vistas sempre com cautela em função do número de populações analisadas, da abrangência geográfica e escala espacial das populações amostradas nos diferentes estudos. Embora só tenha sido possível avaliar a estrutura genética com base na análise de duas populações, os resultados indicam a utilidade dos locos microssatélites desenvolvidos para diferenciar geneticamente populações de *A. rosaeodora*.

Considerando o alto grau de variabilidade alélica e o poder de discriminação individual, os locos aqui desenvolvidos constituem ferramenta muito útil para estudos futuros sobre a genética de populações de *A. rosaedora* destacando-se as investigações sobre o fluxo gênico, análise de paternidade, estrutura genética espacial e sistema de cruzamento da espécie. Espera-se que tais estudos contribuam também para subsidiar estratégias efetivas de conservação e manejo desse importante recurso florestal não madeireiro da Amazônia brasileira.

#### **VI. CONCLUSÕES**

1) Este estudo revelou a presença de locos microssatélites no genoma nuclear do Pau-rosa (*Aniba rosaeodora*, Lauraceae), um dos mais importantes recursos florestais não madeireiros da Amazonia brasileira. No total foram desenvolvidos e caracterizados nove locos microssatélites para *A. rosaeodora*, os quais apresentaram alto conteúdo informativo.

2) Por meio de protocolo de enriquencimento para o di-nucleotídeo (AG) foi construída uma biblioteca genômica que permitiu o isolamento de locos microssatélites com alta eficiência (aproximadamente 25%), comparada à eficiência relatada para outras espécies de plantas da região Neotropical.

3) Foram otimizadas as condições para a análise dos locos microssatélites em três sistemas multiplex, disponibilizando assim um sistema eficiente para a genotipagem de um grande número de indivíduos e populações de *A. rosaedora*.

4) Os parâmetros genéticos estimados para os locos microssatélites desenvolvidos tais como o número de alelos por loco, heterozigosidades observada e esperada e as probabilidades de identidade genética e de exclusão de paternidade, mostraram que estes locos são altamente polimórficos e informativos, constituindo ferramenta útil para aplicação em vários estudos sobre a genética populacional de *A. rosaeodora* como fluxo gênico, estrutura genética de populações e sistema de cruzamento.

5) A análise preliminar da estrutura genética de duas populações de *A. rosaeodora*, utilizando os marcadores microssatélites desenvolvidos, mostrou uma baixa, mas significativa diferenciação genética entre elas, evidenciando, apesar do reduzido número de populações analisadas, a capacidade dos locos microssatélites desenvolvidos de detectar diferenciação genética entre populações de *A. rosaeodora*.

6) Por último espera-se que a aplicação e o uso dos marcadores microssatélites desenvolvidos e caracterizados para *A. rosaeodora*, aqui disponibilizados, constituam ferramenta útil no suporte a estudos de genética de populações, auxiliando dessa forma na proposição de estratégias efetivas para a conservação e uso sustentável desse recurso florestal atualmente ameaçado na Amazônia brasileira.

#### **REFERÊNCIAS BIBLIOGRÁFICAS**

- Aldrich, P.R.; Hamrick, J.L.; Chavarriaga, P & Kochert, G. 1998. Microsatellite analysis of demographic genetic structure in fragmented populations of the tropical tree *Symphonia globulifera*. Molecular Ecology, 7(8): 933-944.
- Alves, R.M.; Sebbenn, A.M.; Artero, A.S; Clement, C. e Figueira, A. 2007. High levels of genetic divergence and inbreeding in populations of cupuassu (*Theobroma grandiflorum*). [Tree Genetics & Genomes](http://www.springerlink.com/content/112958/?p=d16c2a81d5574366a069298970df1561&pi=0), 4(3).
- Anderson, J.; Warner,K.; Russo. L. e Qwist-Hoffmann, H. 1999. Los problemas de la extensión relativos a los productos forestales no madereros. Revista internacional de silvicultura e industrias forestales. 50(3).
- André T.; Lemes M.R.; Grogan, Je Gribel, R2008. Post-logging loss of genetic diversity in a mahogany (*Swietenia macrophylla* King, Meliaceae) population in Brazilian Amazonia. [Forest Ecology and Management](http://www.sciencedirect.com/science/journal/03781127), [255\(2](http://www.sciencedirect.com/science?_ob=PublicationURL&_tockey=%23TOC%235042%232008%23997449997%23680295%23FLA%23&_cdi=5042&_pubType=J&_auth=y&_acct=C000050221&_version=1&_urlVersion=0&_userid=10&md5=22cc8cf00958c636e08991a00d4c6228)): 340-345.
- Araújo, V.C.; Corrêa, G.C.; Maia, J.M.S.; Marx, MC.; Magalhães, M.T.; Silva, M.L. e O.R. Gottlieb. 1971. Óleos essenciais da Amazônia contendo linalol**.** Acta Amazonica,  $1(3)$ : 45-47.
- Arnold, J.E.M. e Pérez, M.R. 2001. Can non-timber forest products match tropical forest conservation and development objectives? Ecological Economics, 39(2001): 437–447.
- Azevedo, V.C.R.; Vinson. C.C. e Ciampi, A.Y. 2005. Twelve microsatellite loci in *Manilkara huberi* (Ducke) Standl (Sapotaceae), an Amazonian timber species. Molecular Ecology Notes, 5:13–15.
- Azevedo, V.C.R.; Kanashiro, M.; Ciampi, A.Y. e Grattapaglia, D. 2007. Genetic Structure and Mating System of Manilkara huberi (Ducke) A. Chev., a Heavily Logged Amazonian Timber Species. Journal of Heredity, 98(7):646-654.
- Biscaia, A.E; Kanashiro, M.L. e Sebbenn, A.M. 2008. Long-pollen Movement and Deviation of Random Mating in a Low-density Continuous Population of a Tropical Tree *Hymenaea courbaril* in the Brazilian Amazon. Biotropica, OnlineEarly Articles.
- Billotte, N.; Couvreur, T.; Marseillac, N.; Brottier, P.; Perthuis, B.; Vallejo, M.; Noyer, J.L.; Jacquemoud-Collet, J.P.; Risterucci, A.M. e Pintaud, J. C. 2004. A new set of microsatellite markers for the peach palm (*Bactris gasipaes* Kunth); characterization and across-taxa utility within the tribe Cocoeae. Molecular Ecology Notes, 4: 580– 582.
- Braga, A.C.; Reis, A.M.M.; Leoi, L.T.; Pereira, R.W. & Collevatti, R.G. 2006. Development and characterization of microsatellite markers for the tropical tree species *Tabebuia aurea* (Bignoniaceae). Molecular Ecology ?(?):?.
- Brondani R.P.V.; Brondani C.; Tarchini R. e Grattapaglia D., 1998. Development, characterization and mapping of microsatellite markers in *Eucalyptus grandis* and *E. urophylla.* Theor Appl Genet 97: 816–827.
- Brondani, R.P.V.; Gaiotto, F.A.; Missiaggia, A.A.; Kirst, M.; Gribel, R. & Grattapaglia, D. 2003. Microsatellite markers for *Ceiba pentandra* (Bombacaceae), an endangered tree species of the Amazon forest. Molecular Ecology Notes 3(2): 177-179.
- Buonamici, A.; Cavers, S. e Vendramin, G.G. 2008. Microsatellite loci isolated from the tropical tree *Hymenaea courbaril* L. (Fabaceae). Molecular Ecology Resource, OnlineEarly Articles.
- Callen, D.F., Thompson, A.D. e Shen, Y. 1993. Incidence and origin of null alleles in the (AC)n microsatellite markers. American Journal of Human Genetics, 52:922-927.
- Castelo, A.T.; Martins, W. e Gao. G.R. 2002. TROLL Tandem Reapeat Occurrence Locator. Bioinformatics Applications Note, 18(4): 634-636.
- Carneiro-Filho, A. 2000. Os principais produtos extrativistas e suas áreas de produção. In: (Vários Autores). *A floresta em jogo: O extrativismo na Amazônia Central*. São Paulo: Editora UNESP. 234 pp.
- Cavallari, M.M.; Bouvet, J.M.; Favreau, B.; Zucchi, M.I.; Palmieri, D.A. e Gimenes, M.A. 2000. Isolation and characterization of microsatellite markers for *Casearia sylvestris* Sw. (Salicaceae), a neotropical medicinal tree. Molecular Ecology, 9(9):1433-1435.
- Chandrasekharan, C.; Frisk. T. e Roasio, J.C. 1996. Desarrollo de productos forestales no madereros en América Latina y el Caribe. Direccion de productos forestales, FAO, Roma. Oficina Regional da FAO para America Latina e Caribe. Santiago, Chile. (http://www.fao.org/docrep/T2360S/T2360S00.htm)
- Chase, M.; Kesseli, R. & Bawa, K. 1996. Microsatellite Markers for Population and Conservation Genetics of Tropical Trees. American Journal of Botany*,* 1(83): 51-57.
- Ciampi, A.Y.; Brondani, R.P. & Grattapaglia. D. 2000. Otimização de sistemas fluorescentes de genotipagem multiloco e desenvolvimento de marcadores microssatélites para *Copaifera langsdorffii* Desf. (Copaíba) Leguminosae-Caesalpinoideae. Boletim de Pesquisa, 16. Brasília: Embrapa, 40.
- Cloutier, D.; Kanashiro M.; Ciampi, A.Y.; Schoen, D.J. 2007. Impact of selective logging on inbreeding and gene dispersal in an Amazonian tree population of *Carapa guianensis* Aubl. Molecular Ecology, 16(4): 797–809.
- Collevatti, R.G.; Brondani, R.V. e Grattapaglia, D. 1999. Development and characterization of microsatellite markers for genetic analysis of a Brazilian endangered tree species Caryocar brasiliense. Heredity 83: 748-756.
- Collevatti, R.G.; Grattapaglia, D. e Hay, J.D. 2001. Population genetic structure of the endangered tropical tree species *Caryocar brasiliense*, based on variability at microsatellite loci. Molecular Ecology, 10: 349–356.
- Condit, R. & Hubbell, S.P. 1991. Abundance and DNA sequence of two-base repeat regions in tropical tree genomes. Genome*,* 34: 66-71.
- Contim, L.A.S.; Carvalho, C.R.; Martins, F.A. e Freitas, D.V. 2005. Nuclear DNA content and karyotype of Rosewood (*Aniba rosaeodora*). Genetics and Molecular Biology, 28 (4): 754-757
- Creste, S.; Tulmann-Neto, A. e Figueira, A. 2001. Detection of single sequence repeat polymorphisms in denaturing polyacrylamide sequencing gels by silver staining. [Plant Molecular Biology Reporter](http://www.springerlink.com/content/112114/?p=b428a77e0b674cc9a0dc2d73385bdebf&pi=0), 19(4): 299-306.
- Dayanandan, S.; Dole, J.; Bawa, K. e Kesseli, R. 1999. Population structure delineated with microsatellite markers in fragmented populations of a tropical tree, *Carapa Guianensis* (Meliaceae). Molecular Ecology, 8: 1585–1592.
- Dick, C.W. & Hamilton, M.B. 1999. Microsatellites from the Amazonian tree *Dinizia excelsa* (Fabaceae). Molecular Ecology, 8, 1753–1768.
- Ducke, A. 1930. Relatórios das comissões desempenhadas pelo Chefe da Secção de Botânica, Adolpho Ducke, na região amazônica durante os anos de 1919 a 1928. Archivos do Jardim Botânico 5(3): 1-184.
- Ducke, A. 1938. Lauráceas aromáticas da Amazônia brasileira. In: *Anais da Reunião Sul-Americana de Botânica*, Rio de Janeiro 1938. Jardim Botânico Ed. Rio de Janeiro. Pp. 55-65.
- Dutech, C.; Amsellem, L.; Billotte, N.; e Jarne, P. 2000. Characterization of (GA)*n*  microsatellite loci using an enrichment protocol in the neotropical tree species *Vouacapoua americana*. Molecular Ecology , 9: 1433–1449.
- Dutech, C.; Joly, H. e Jarne, P. 2004. Gene flow, historical population dynamics and genetic diversity within French Guianan populations of a rainforest tree species, *Vouacapoua americana*. Heredity, 92: 69–77.
- Emperaire, L. & Lescure J.P. 2000. Introdução. In: (Vários Autores). *A floresta em jogo: O extrativismo na Amazônia Central*. São Paulo: Editora UNESP. 234 pp.
- Fantin, C.; Carvalho, C.F.; Hrbek, T.; Sites-JR., J.W.; Monjeló, L.A.S.; Astolfi-Filho S. e Farias I.P. 2007. Microsatellite DNA markers for *Podocnemis unifilis*, the endangered yellow-spotted Amazon River turtle. Molecular Ecology Notes, 7:1235–1238.
- Farias, I.P.; Hrbek, T.; Brinkmann, H.; Sampaio, I. e Meyer, A.. 2003. Characterization and isolation of DNA microsatellite primers for *Arapaima gigas*, an economically important but severely over-exploited fish species of the Amazon basin. Molecular Ecology Notes, 3(1): 128–130.
- Fearnside, P.M. 1999. Biodiversity as an environmental service in Brazil's Amazonian forests: risks, value and conservation. *Environmental Conservation* 26 (4): 305–321.
- Fearnside, P.M. 2002. Deforestation of Amazonia. In: Goudie, A.S. e Cuff, D.J. (eds.). *Encyclopedia of Global Change: Environmental Change and Human Society*. Nova York: Oxford University Press, p. 31-38.
- Ferreira, M.E. e Grattapaglia, D. 1996. Introdução ao uso de marcadores moleculares em análise genética. 2a ed. Brasília: EMBRAPA, 220 pp.
- Gaiotto, F.A.; Brondani, R.P.V. e Grattapaglia, D. 2001. Microsatellite markers for heart of palm – *Euterpe edulis* and *E. oleracea* Mart. (Arecaceae). Molecular Ecology Notes, 1(1-2): 86-88.
- Gaiotto, F.A.; Grattapaglia, D. e Vencovsky, R. 2003. Genetic Structure, Mating System, and Long-Distance Gene Flow in Heart of Palm (*Euterpe edulis* Mart.). Journal of Heredity, 94(5):399–406.
- Guo, S.W. e Thompson, E.A. 1992. Performing the exact test for Hardy-Weinberg allele size differences for microsatellites. Molecular Ecology. 8:1347-1350.
- Hall, T.A. 1999. BioEdit: a user-friendly biological sequence alignment editor and analysis program for Windows 95/98/NT. Nucl. Acids. Symp. Ser. 41:95-98.
- Hardesty, B. D.; Dick, C. W.; Kremer, A.; Hubbell, S. E Bermingham, E. 2005. Spatial genetic structure of *Simarouba amara* Aubl. (Simaroubaceae), a dioecious, animaldispersed Neotropical tree, Barro Colorado Island, Panama. Heredity 1-8.
- Hart, D.L. 1987. *A primer of population genetics*. Sinauer Associates Inc. Publishers. Sunderland, Massachussets.
- Holbrook, K.M.; Loiselle, B.A. e Clark A.M. 2007. Eight polymorphic microsatellite loci for a Neotropical nutmeg, *Virola flexuosa* (Myristicaceae). Molecular Ecology Notes, 7 (2): 248–250.
- IBAMA. 1992.  $1^a$  Portaria N° 37 de 3 abril de 1992.
- INPE. 2006. Estimativas de desmatamento na Amazônia brasileira,2005–2006. Não publicado. Instituto Nacional de Pesquisas Espaciais (INPE), São José dos Campos, Brasil. (Site)
- Jarne, P. e Lagoda, P.J.L. 1996. Microsatellites, from molecules to population and back. Trends in Ecology and Evolution, 11: 424-429.
- Jones, F.A. & Hubbell, S.P. 2003. Isolation and characterization of microsatellite loci in the tropical tree *Jacaranda copaia* (Bignoniaceae). Molecular Ecology Notes, 3(3): 403-405.
- Jones, F.A. e Hubbell, S.P. 2006. Demographic spatial genetic structure of the Neotropical tree, *Jacaranda copaia.* Molecular Ecology, 15: 3205–3217.
- Judd, W.S.; Campbell, C.S.; Kellog, E.A.; Stevens, P.F. e Donoghue, M.J. 2002. Plant Systematics. A phylogenetic approach. Ed. 2. Sunderland: Sinauer Associates.
- Kimura, M. e Crow, J.F. 1964. The number of alleles that can be maintained in a finite population. Genetics, 49:725-38.
- Kubitzki, K. & Renner, S. 1982. Lauraceae (*Aniba*). In: Flora Neotropica, Monograph 31. New York Botanic Garden, New York.
- Kubitzki, K. & Kurs, H. 1984. Synchronized dichogamy and diocy in neotropical Lauraceae. Plant Systematic and Evolution 147: 253-266.
- Lanaud, C.; Risterucci, A.M.; Pieretti, I.; Falque, M.; Bouet, A. e Lagoda, P.J.L. 1999. Isolation and characterization of microsatellites in *Theobroma cacao* L. Molecular Ecology , 8: 2141–2152.
- Latouche-Hallé, C.; Ramboer, A.; Bandou, E.; Caron, H e Decroocq, S. 2002. Isolation and characterization of microsatellite markers in the tropical tree species *Dicorynia guianensis* (Caesalpinaceae). Molecular Ecology Notes. 2: 228–230.
- Latouche-Hallé, C.; Ramboer, A.; Bandou, E.; Caron, H. e Kremer, A. 2003. Nuclear and chloroplast genetic structure indicate fine-scale spatial dynamics in a neotropical tree population. Heredity, 91: 181–190.
- Laurance, W.F., Albernaz, A.K.M. e Da Costa, C. 2001. Is deforestation accelerating in the Brazilian Amazon? Environmental Conservation, 28, p.305–311.
- Leite, A.M.C.; Sampaio, P.T.B.; Barbosa, A.P. e Quisen, R.C. 1999. Diretrizes para o resgate e conservação da variabilidade genética de espécies Amazônicas I – Pau-rosa. In: *Documento 6*. Manaus: Embrapa Amazônia Ocidental. 43 pp.
- Lemes, M.R.; Brondani, R.P.V. e Grattapaglia, D. 2002. Multiplexed Systems of Microsatellite Markers for Genetic Analysis of Mahogany, *Swietenia macrophylla*  King (Meliaceae), a Threatened Neotropical Timber Species. The Journal of Heredity, 93(4): 287-291.
- Lemes, M.R.; Gribel, R.; Proctor, J. e Grattapaglia, D. 2003. Population genetic structure of mahogany (*Swietenia macrophylla* King, Meliaceae) across the Brazilian Amazon, based on variation at microsatellite loci: implications for conservation. Molecular Ecology, 12: 2875–2883.
- Lemes, M.R.; Grattapaglia, D.; Grogan, J.; Proctor, J. e Gribel, R. 2007. Flexible mating system in a logged population of Swietenia macrophylla King (Meliaceae): implications for the management of a threatened neotropical tree species. [Plant](http://www.springerlink.com/content/100328/?p=e3aa26fcb65647e9b40ab61ee63dadd1&pi=0)  [Ecology](http://www.springerlink.com/content/100328/?p=e3aa26fcb65647e9b40ab61ee63dadd1&pi=0), 192(2).
- Lepsch-Cunha, N.; Lund, C.A. & Hamilton, M.B. 2003. Isolation and characterization of nuclear microsatellite loci in the tropical arboreal palm *Oenocarpus bacaba* (Arecaceae). Molecular Ecology Notes, 3(3): 435-437.
- Lescure J.P. 2000. Algumas questões a respeito do extrativismo. In: (Vários Autores). *A floresta em jogo: O extrativismo na Amazônia Central*. São Paulo: Editora UNESP. 234 pp.
- Lewis, P.O e Zaykin, D. 1999. Genetic Data Analysis: Computer program for the analyses of allelic data. Version 1.0 (de12). Software livre na GDA Home Page. http: chee.unm.edu/gda/
- Litt, M e Lutty, J.A. 1989. A hypervariable microsatellite revealed by in vitro amplification of a dinucleotide repeat within the cardiac muscle of actin gene*.* American Journal of Human Genetics, 44: 397 - 401.
- Lowe, A.J.; Goodall-Copestake, W.P.; Caron, H.; Kremer A. e Decroocq, S. 2002. A set of polymorphic microsatellites for *Vochysia ferruginea*, a promising tree for land reclamation in the Neotropics. Molecular Ecology Notes, 2: 209–210.
- Lowe, A.J.; Jourde, B.; Breyne, P.; Colpaert, N.; Navarro, C.; Wilson, J. e Cavers, S. 2003. Fine-scale genetic structure and gene flow within Costa Rican populations of mahogany (*Swietenia macrophylla*). Heredity,90:268–275.
- Marques, C.A. 2001. Importância econômica da família Lauraceae Lindl. Floresta e Ambiente, 8(1): 195 – 206.
- Martínez, A.K.; Gaitán-Solis, E.; Duque, M.C.; Bernal, R. & Tohme, J. 2002. Microsatellite loci in *Bactris gasipaes* (Arecaceae): their isolation and characterization. Molecular Ecology Notes, 2: 408-410.
- May, P.H. e Barata, L.E.S. 2004. Rosewood exploitation in the Brazilian Amazon: options for sustainable production. Economic Botany, 58(2): 257–265.
- Mitja, D e Lescure, J.P. 2000. Madeira para perfume: qual será o destino do pau-rosa?. In: (Vários Autores). *A floresta em jogo: O extrativismo na Amazônia Central*. São Paulo: Editora UNESP. 234 pp.
- Mittermeier, R.A.; Mittermeier, C.G.; Brooks, T.M.; Pilgrim, J.D.; Konstant, W.R.; Fonseca, G. A. B. e Kormos, C. 2003. "Wilderness and Biodiversity Conservation". Proceedings of the National Academy of Sciences, 100(18): pp. 10309-10313.
- Melo, S.C.O.; Gaiotto F.A.; Cupertino F.B.; Corrêa, R.X. Reis, A.M.M.; Grattapaglia D. e Brondani, R.P.V. 2007. Microsatellite markers for Caesalpinia echinata Lam. (Brazilwood), a tree that named a country. Conserv Genet, 8:1269–1271.
- Morgante, M. e Olivieri, A. M. 1993. PCR-amplified microsatellites as markers in plant genetics. The Plant Journal*,* 3: 175-182.
- Novick, R. R.; Dick, W. C.; Lemes, M. R.; Navarro, C.; Caccone, A. e Bermingham, E. 2003. Genetic structure of Mesoamerican populations of Big-leaf mahogany (*Swietenia macrophylla*) inferred from microsatellite analysis. Molecular Ecology, 12: 2885–2893.
- Nucci, S.M.; Azevedo-Filho, J.A.; Colombo, C.A.; Priolli, R.H.G.; Coelho, R.M.; Mata, T.L. e Zucchi, M.I. 2008.Development and characterization of microsatellites markers from the macaw. Molecular Ecology Resources, 8: 224–226.
- Ohta, T. e Kimura, M. 1973. A model of mutation appropriate to estimate the number of electrophoretically detectable alleles in a finite population. Genetical Research, 22: 201-4.
- Parker, P.G; Snow, A.A; Schug, M.D; Booton, G.C e Fuerst, P.A. 1998. What molecules can tell us about populations: choosing and using a molecular marker. Ecology, 79(2), 1998, pp. 361–382.
- Pastore-Jr, F. e Borges, V 1998. Produtos Vegetais Não-Madeireiros da Amazônia: Processamento, Coleta e Comercialização. Sumário Executivo do Projeto ITTO PD 143/91 Ver. 2(I). International Tropical Timber Organization, Brasilia.
- Peakall, R. e Smouse, P.E. 2006. GENALEX 6: genetic analysis in Excel. Population genetic software for teaching and research. Molecular Ecology Notes 6 (1) , 288–295.
- Paetkau D., Calvert W., Stirling I. e Strobeck C. 1995. Microsatellite analysis of population structure in Canadian polar bears. Molecular Ecology 4:347–354.
- Powell, W.; Machray, G.C. e Provan, J. 1996. Polymorphism revealed by simple sequence repeats. Trends in Plant Science, 1: 215-222.
- Rafalski, J.A.; Vogel, J.M.; Morgante, M.; Powell, W; Andre, C. e Tingey, S.V. 1996. Generating and using DNA markers in plants. In: Birren, B e Lai, E. *Analysis of Nonmammalian Genomes - a practi*ca*l guide.* Nova York: Academic Press, p. 75-134.
- Raymond, M. e Rousset, F. 1998. GENEPOP (version 3.1c), versão atualizadado GENEPOP V.1.2 (1995): population genetics software for exact test and ecumencism. Journal of Heredity. 86: 248-249.
- Ribeiro, J.E.L.S.; Hopkins, M.J.G; Vicentini, A.; Sothers, C.A. *et al.* 1999. *Flora da Reserva Ducke: Guia para identificação das plantas vasculares de uma floresta de terra-firme na Amazônia Central.* Manaus: INPA. 800 pp.
- Rodrigues, D.P.; Vinson, C.; Ciampi, A.Y.; Farias, I.P.; Lemes, M.R.; Astolfi-Filho, S. & Clement, C.R. 2004. Novel microsatellite markers for *Bactris gasipaes* (Palmae). Molecular Ecology Notes, 4: 575–576.
- Rodriguez, H.; Geistlinger, J.; Berlyn, G.; Kahl, G. & Weising, K. 2000. Characterization of novel microsatellite loci isolated from the tropical dioecious tree *Simarouba amara*. Molecular Ecology*,* 9(4): 498-500.
- Rozen, S. e Skaletsky, H.J. 2000, Primer3 on the WWW for general users and for biologist programmers. In: Krawetz S. e Misener S. eds. Bioinformatics Methods and Protocols: Methods in Molecular Biology. Humana Press, Totowa, NJ, pp 365-386.
- Salgueiro, F.; Caron, H.; Souza, M.I.F.; Kremer, A. e Margis, R., 2005. Characterization of nuclear microsatellite loci in South American Araucariaceae species. Molecular Ecology Notes 5 256–258
- Santos, R.P. 2004. Avaliação da diversidade genética de populações naturais de Pau-rosa (*Aniba rosaeodora* Ducke) por meio de marcadores moleculares RAPD. Dissertação de Mestrado. INPA. Manaus.
- Schimidt, A.B.; Ciampi, A.Y.; Guerra, M.P. e Nodari, R.O. 2007. Isolation and characterization of microsatellite markers for *Araucaria angustifolia* (Araucariaceae). Molecular Ecology Notes, 7(2): 340–342.
- Schlötterer, C. 2000. Evolutionary dynamics of microsatellite DNA. Chromosoma, 109: 365–371.
- Selkoe, K.A. e Toonen, R.J. 2006. Microsatellites for ecologists: a practical guide to using and evaluating microsatellite markers. Ecology Letters, 9: 615–629.
- [Slatkin M](http://www.ncbi.nlm.nih.gov/sites/entrez?Db=pubmed&Cmd=Search&Term=%22Slatkin%20M%22%5BAuthor%5D&itool=EntrezSystem2.PEntrez.Pubmed.Pubmed_ResultsPanel.Pubmed_RVAbstract). 1995. A measure of population subdivision based on microsatellite allele frequencies. Genetics,139(1):457-62.
- Spironello, W.R.; Sampaio, P.T.B. e Ronchi-Teles, B. 2004. Produção e predação de frutos em *Aniba rosaeodora* Ducke var. *amazonica* Ducke (Lauraceae) em sistema de plantio sob floresta de terra firme na Amazônia Central. Acta bot. bras. 18(4): 801- 807.
- Stefenon, V.M.; Gailing, O. e Finkeldey, R. 2008. The role of gene flow in shaping genetic structures of the subtropical conifer species *Araucaria angustifolia*. Plant Biology, 10 (3): 356–364.
- Ticktin, T. 2004. The ecological implications of harvesting non-timber forest products Journal of Applied Ecology, 41(1): 11–21.
- Veron, V.; Caron, H. & Degen, B. 2006. Gene flow and mating system of the tropical tree *Sextonia rubra*. Silvae Genetica, 54(6): 275-280.
- Vial-Debas, C. 2000. Da tora ao linalol: uma interface economia-ecologia. In: (Vários autores). *A floresta em jogo: O extrativismo na Amazônia Central*. São Paulo: Editora UNESP. 234 pp.
- Vignes, H.; Hossaert-Mckey, M.; Beaune, D.; Fevre, D.; Anstett, M.C.; Borges, R.M.; Kjellberg, F. e Chevallier M. H. 2006. Development and characterization of microsatellite markers for a monoecious *Ficus* species, *Ficus insipida*, and crossspecies amplification among different sections of *Ficus.*
- Vinson, C.C.; Azevedo, V.C.R.; Sampaio, I. e Ciampi, A. Y. 2005. Development of microsatellite markers for *Carapa guianensis* (Aublet), a tree species from the Amazon forest. Molecular Ecology Notes, 5: 33–34.
- Young, A; Boyle, T. e Brown, T. 1996. The population genetic consequences of habitat fragmentation for plants. Tree 10(2): 413-418.
- Weir, B.S. e Cockerham, C.C. 1984. Estimating F-Statistics for the Analysis of Population Structure. *Evolution*, 38(6): 1358-1370.

Weir B.S. 1996. Genetic data analysis II. Sunderland, MA: Sinauer Associates.

- White, G. & Powell, W. 1997. Isolation and characterization of microsatellite loci in *Swietenia humilis* (Meliaceae): an endangered tropical hardwood species. Molecular Ecology, 6(9): 851-860.
- White, G. M.; Boshier, D . H. e Powell, W. 1999. Genetic variation within a fragmented population of *Swietenia humilis* Zucc. Molecular Ecology, 8: 1899–1909.
- Wickens, G.E. 1991. [El desarrollo de los productos forestales no madereros: Principios de](http://www.fao.org/docrep/u2440s/u2440s02.htm#el desarrollo de los productos forestales no madereros: principios de ordenaci&o)  [ordenación](http://www.fao.org/docrep/u2440s/u2440s02.htm#el desarrollo de los productos forestales no madereros: principios de ordenaci&o). Revista internacional de silvicultura e industrias forestales. FAO. 42(2).
- Wright, S. 1943. Isolation by distance. Genetics. 28: 114–138.
- Wright, S. 1951. The genetical structure of populations. Annals of Eugenics. 15: 323-354.

# **Livros Grátis**

( <http://www.livrosgratis.com.br> )

Milhares de Livros para Download:

[Baixar](http://www.livrosgratis.com.br/cat_1/administracao/1) [livros](http://www.livrosgratis.com.br/cat_1/administracao/1) [de](http://www.livrosgratis.com.br/cat_1/administracao/1) [Administração](http://www.livrosgratis.com.br/cat_1/administracao/1) [Baixar](http://www.livrosgratis.com.br/cat_2/agronomia/1) [livros](http://www.livrosgratis.com.br/cat_2/agronomia/1) [de](http://www.livrosgratis.com.br/cat_2/agronomia/1) [Agronomia](http://www.livrosgratis.com.br/cat_2/agronomia/1) [Baixar](http://www.livrosgratis.com.br/cat_3/arquitetura/1) [livros](http://www.livrosgratis.com.br/cat_3/arquitetura/1) [de](http://www.livrosgratis.com.br/cat_3/arquitetura/1) [Arquitetura](http://www.livrosgratis.com.br/cat_3/arquitetura/1) [Baixar](http://www.livrosgratis.com.br/cat_4/artes/1) [livros](http://www.livrosgratis.com.br/cat_4/artes/1) [de](http://www.livrosgratis.com.br/cat_4/artes/1) [Artes](http://www.livrosgratis.com.br/cat_4/artes/1) [Baixar](http://www.livrosgratis.com.br/cat_5/astronomia/1) [livros](http://www.livrosgratis.com.br/cat_5/astronomia/1) [de](http://www.livrosgratis.com.br/cat_5/astronomia/1) [Astronomia](http://www.livrosgratis.com.br/cat_5/astronomia/1) [Baixar](http://www.livrosgratis.com.br/cat_6/biologia_geral/1) [livros](http://www.livrosgratis.com.br/cat_6/biologia_geral/1) [de](http://www.livrosgratis.com.br/cat_6/biologia_geral/1) [Biologia](http://www.livrosgratis.com.br/cat_6/biologia_geral/1) [Geral](http://www.livrosgratis.com.br/cat_6/biologia_geral/1) [Baixar](http://www.livrosgratis.com.br/cat_8/ciencia_da_computacao/1) [livros](http://www.livrosgratis.com.br/cat_8/ciencia_da_computacao/1) [de](http://www.livrosgratis.com.br/cat_8/ciencia_da_computacao/1) [Ciência](http://www.livrosgratis.com.br/cat_8/ciencia_da_computacao/1) [da](http://www.livrosgratis.com.br/cat_8/ciencia_da_computacao/1) [Computação](http://www.livrosgratis.com.br/cat_8/ciencia_da_computacao/1) [Baixar](http://www.livrosgratis.com.br/cat_9/ciencia_da_informacao/1) [livros](http://www.livrosgratis.com.br/cat_9/ciencia_da_informacao/1) [de](http://www.livrosgratis.com.br/cat_9/ciencia_da_informacao/1) [Ciência](http://www.livrosgratis.com.br/cat_9/ciencia_da_informacao/1) [da](http://www.livrosgratis.com.br/cat_9/ciencia_da_informacao/1) [Informação](http://www.livrosgratis.com.br/cat_9/ciencia_da_informacao/1) [Baixar](http://www.livrosgratis.com.br/cat_7/ciencia_politica/1) [livros](http://www.livrosgratis.com.br/cat_7/ciencia_politica/1) [de](http://www.livrosgratis.com.br/cat_7/ciencia_politica/1) [Ciência](http://www.livrosgratis.com.br/cat_7/ciencia_politica/1) [Política](http://www.livrosgratis.com.br/cat_7/ciencia_politica/1) [Baixar](http://www.livrosgratis.com.br/cat_10/ciencias_da_saude/1) [livros](http://www.livrosgratis.com.br/cat_10/ciencias_da_saude/1) [de](http://www.livrosgratis.com.br/cat_10/ciencias_da_saude/1) [Ciências](http://www.livrosgratis.com.br/cat_10/ciencias_da_saude/1) [da](http://www.livrosgratis.com.br/cat_10/ciencias_da_saude/1) [Saúde](http://www.livrosgratis.com.br/cat_10/ciencias_da_saude/1) [Baixar](http://www.livrosgratis.com.br/cat_11/comunicacao/1) [livros](http://www.livrosgratis.com.br/cat_11/comunicacao/1) [de](http://www.livrosgratis.com.br/cat_11/comunicacao/1) [Comunicação](http://www.livrosgratis.com.br/cat_11/comunicacao/1) [Baixar](http://www.livrosgratis.com.br/cat_12/conselho_nacional_de_educacao_-_cne/1) [livros](http://www.livrosgratis.com.br/cat_12/conselho_nacional_de_educacao_-_cne/1) [do](http://www.livrosgratis.com.br/cat_12/conselho_nacional_de_educacao_-_cne/1) [Conselho](http://www.livrosgratis.com.br/cat_12/conselho_nacional_de_educacao_-_cne/1) [Nacional](http://www.livrosgratis.com.br/cat_12/conselho_nacional_de_educacao_-_cne/1) [de](http://www.livrosgratis.com.br/cat_12/conselho_nacional_de_educacao_-_cne/1) [Educação - CNE](http://www.livrosgratis.com.br/cat_12/conselho_nacional_de_educacao_-_cne/1) [Baixar](http://www.livrosgratis.com.br/cat_13/defesa_civil/1) [livros](http://www.livrosgratis.com.br/cat_13/defesa_civil/1) [de](http://www.livrosgratis.com.br/cat_13/defesa_civil/1) [Defesa](http://www.livrosgratis.com.br/cat_13/defesa_civil/1) [civil](http://www.livrosgratis.com.br/cat_13/defesa_civil/1) [Baixar](http://www.livrosgratis.com.br/cat_14/direito/1) [livros](http://www.livrosgratis.com.br/cat_14/direito/1) [de](http://www.livrosgratis.com.br/cat_14/direito/1) [Direito](http://www.livrosgratis.com.br/cat_14/direito/1) [Baixar](http://www.livrosgratis.com.br/cat_15/direitos_humanos/1) [livros](http://www.livrosgratis.com.br/cat_15/direitos_humanos/1) [de](http://www.livrosgratis.com.br/cat_15/direitos_humanos/1) [Direitos](http://www.livrosgratis.com.br/cat_15/direitos_humanos/1) [humanos](http://www.livrosgratis.com.br/cat_15/direitos_humanos/1) [Baixar](http://www.livrosgratis.com.br/cat_16/economia/1) [livros](http://www.livrosgratis.com.br/cat_16/economia/1) [de](http://www.livrosgratis.com.br/cat_16/economia/1) [Economia](http://www.livrosgratis.com.br/cat_16/economia/1) [Baixar](http://www.livrosgratis.com.br/cat_17/economia_domestica/1) [livros](http://www.livrosgratis.com.br/cat_17/economia_domestica/1) [de](http://www.livrosgratis.com.br/cat_17/economia_domestica/1) [Economia](http://www.livrosgratis.com.br/cat_17/economia_domestica/1) [Doméstica](http://www.livrosgratis.com.br/cat_17/economia_domestica/1) [Baixar](http://www.livrosgratis.com.br/cat_18/educacao/1) [livros](http://www.livrosgratis.com.br/cat_18/educacao/1) [de](http://www.livrosgratis.com.br/cat_18/educacao/1) [Educação](http://www.livrosgratis.com.br/cat_18/educacao/1) [Baixar](http://www.livrosgratis.com.br/cat_19/educacao_-_transito/1) [livros](http://www.livrosgratis.com.br/cat_19/educacao_-_transito/1) [de](http://www.livrosgratis.com.br/cat_19/educacao_-_transito/1) [Educação - Trânsito](http://www.livrosgratis.com.br/cat_19/educacao_-_transito/1) [Baixar](http://www.livrosgratis.com.br/cat_20/educacao_fisica/1) [livros](http://www.livrosgratis.com.br/cat_20/educacao_fisica/1) [de](http://www.livrosgratis.com.br/cat_20/educacao_fisica/1) [Educação](http://www.livrosgratis.com.br/cat_20/educacao_fisica/1) [Física](http://www.livrosgratis.com.br/cat_20/educacao_fisica/1) [Baixar](http://www.livrosgratis.com.br/cat_21/engenharia_aeroespacial/1) [livros](http://www.livrosgratis.com.br/cat_21/engenharia_aeroespacial/1) [de](http://www.livrosgratis.com.br/cat_21/engenharia_aeroespacial/1) [Engenharia](http://www.livrosgratis.com.br/cat_21/engenharia_aeroespacial/1) [Aeroespacial](http://www.livrosgratis.com.br/cat_21/engenharia_aeroespacial/1) [Baixar](http://www.livrosgratis.com.br/cat_22/farmacia/1) [livros](http://www.livrosgratis.com.br/cat_22/farmacia/1) [de](http://www.livrosgratis.com.br/cat_22/farmacia/1) [Farmácia](http://www.livrosgratis.com.br/cat_22/farmacia/1) [Baixar](http://www.livrosgratis.com.br/cat_23/filosofia/1) [livros](http://www.livrosgratis.com.br/cat_23/filosofia/1) [de](http://www.livrosgratis.com.br/cat_23/filosofia/1) [Filosofia](http://www.livrosgratis.com.br/cat_23/filosofia/1) [Baixar](http://www.livrosgratis.com.br/cat_24/fisica/1) [livros](http://www.livrosgratis.com.br/cat_24/fisica/1) [de](http://www.livrosgratis.com.br/cat_24/fisica/1) [Física](http://www.livrosgratis.com.br/cat_24/fisica/1) [Baixar](http://www.livrosgratis.com.br/cat_25/geociencias/1) [livros](http://www.livrosgratis.com.br/cat_25/geociencias/1) [de](http://www.livrosgratis.com.br/cat_25/geociencias/1) [Geociências](http://www.livrosgratis.com.br/cat_25/geociencias/1) [Baixar](http://www.livrosgratis.com.br/cat_26/geografia/1) [livros](http://www.livrosgratis.com.br/cat_26/geografia/1) [de](http://www.livrosgratis.com.br/cat_26/geografia/1) [Geografia](http://www.livrosgratis.com.br/cat_26/geografia/1) [Baixar](http://www.livrosgratis.com.br/cat_27/historia/1) [livros](http://www.livrosgratis.com.br/cat_27/historia/1) [de](http://www.livrosgratis.com.br/cat_27/historia/1) [História](http://www.livrosgratis.com.br/cat_27/historia/1) [Baixar](http://www.livrosgratis.com.br/cat_31/linguas/1) [livros](http://www.livrosgratis.com.br/cat_31/linguas/1) [de](http://www.livrosgratis.com.br/cat_31/linguas/1) [Línguas](http://www.livrosgratis.com.br/cat_31/linguas/1)

[Baixar](http://www.livrosgratis.com.br/cat_28/literatura/1) [livros](http://www.livrosgratis.com.br/cat_28/literatura/1) [de](http://www.livrosgratis.com.br/cat_28/literatura/1) [Literatura](http://www.livrosgratis.com.br/cat_28/literatura/1) [Baixar](http://www.livrosgratis.com.br/cat_30/literatura_de_cordel/1) [livros](http://www.livrosgratis.com.br/cat_30/literatura_de_cordel/1) [de](http://www.livrosgratis.com.br/cat_30/literatura_de_cordel/1) [Literatura](http://www.livrosgratis.com.br/cat_30/literatura_de_cordel/1) [de](http://www.livrosgratis.com.br/cat_30/literatura_de_cordel/1) [Cordel](http://www.livrosgratis.com.br/cat_30/literatura_de_cordel/1) [Baixar](http://www.livrosgratis.com.br/cat_29/literatura_infantil/1) [livros](http://www.livrosgratis.com.br/cat_29/literatura_infantil/1) [de](http://www.livrosgratis.com.br/cat_29/literatura_infantil/1) [Literatura](http://www.livrosgratis.com.br/cat_29/literatura_infantil/1) [Infantil](http://www.livrosgratis.com.br/cat_29/literatura_infantil/1) [Baixar](http://www.livrosgratis.com.br/cat_32/matematica/1) [livros](http://www.livrosgratis.com.br/cat_32/matematica/1) [de](http://www.livrosgratis.com.br/cat_32/matematica/1) [Matemática](http://www.livrosgratis.com.br/cat_32/matematica/1) [Baixar](http://www.livrosgratis.com.br/cat_33/medicina/1) [livros](http://www.livrosgratis.com.br/cat_33/medicina/1) [de](http://www.livrosgratis.com.br/cat_33/medicina/1) [Medicina](http://www.livrosgratis.com.br/cat_33/medicina/1) [Baixar](http://www.livrosgratis.com.br/cat_34/medicina_veterinaria/1) [livros](http://www.livrosgratis.com.br/cat_34/medicina_veterinaria/1) [de](http://www.livrosgratis.com.br/cat_34/medicina_veterinaria/1) [Medicina](http://www.livrosgratis.com.br/cat_34/medicina_veterinaria/1) [Veterinária](http://www.livrosgratis.com.br/cat_34/medicina_veterinaria/1) [Baixar](http://www.livrosgratis.com.br/cat_35/meio_ambiente/1) [livros](http://www.livrosgratis.com.br/cat_35/meio_ambiente/1) [de](http://www.livrosgratis.com.br/cat_35/meio_ambiente/1) [Meio](http://www.livrosgratis.com.br/cat_35/meio_ambiente/1) [Ambiente](http://www.livrosgratis.com.br/cat_35/meio_ambiente/1) [Baixar](http://www.livrosgratis.com.br/cat_36/meteorologia/1) [livros](http://www.livrosgratis.com.br/cat_36/meteorologia/1) [de](http://www.livrosgratis.com.br/cat_36/meteorologia/1) [Meteorologia](http://www.livrosgratis.com.br/cat_36/meteorologia/1) [Baixar](http://www.livrosgratis.com.br/cat_45/monografias_e_tcc/1) [Monografias](http://www.livrosgratis.com.br/cat_45/monografias_e_tcc/1) [e](http://www.livrosgratis.com.br/cat_45/monografias_e_tcc/1) [TCC](http://www.livrosgratis.com.br/cat_45/monografias_e_tcc/1) [Baixar](http://www.livrosgratis.com.br/cat_37/multidisciplinar/1) [livros](http://www.livrosgratis.com.br/cat_37/multidisciplinar/1) [Multidisciplinar](http://www.livrosgratis.com.br/cat_37/multidisciplinar/1) [Baixar](http://www.livrosgratis.com.br/cat_38/musica/1) [livros](http://www.livrosgratis.com.br/cat_38/musica/1) [de](http://www.livrosgratis.com.br/cat_38/musica/1) [Música](http://www.livrosgratis.com.br/cat_38/musica/1) [Baixar](http://www.livrosgratis.com.br/cat_39/psicologia/1) [livros](http://www.livrosgratis.com.br/cat_39/psicologia/1) [de](http://www.livrosgratis.com.br/cat_39/psicologia/1) [Psicologia](http://www.livrosgratis.com.br/cat_39/psicologia/1) [Baixar](http://www.livrosgratis.com.br/cat_40/quimica/1) [livros](http://www.livrosgratis.com.br/cat_40/quimica/1) [de](http://www.livrosgratis.com.br/cat_40/quimica/1) [Química](http://www.livrosgratis.com.br/cat_40/quimica/1) [Baixar](http://www.livrosgratis.com.br/cat_41/saude_coletiva/1) [livros](http://www.livrosgratis.com.br/cat_41/saude_coletiva/1) [de](http://www.livrosgratis.com.br/cat_41/saude_coletiva/1) [Saúde](http://www.livrosgratis.com.br/cat_41/saude_coletiva/1) [Coletiva](http://www.livrosgratis.com.br/cat_41/saude_coletiva/1) [Baixar](http://www.livrosgratis.com.br/cat_42/servico_social/1) [livros](http://www.livrosgratis.com.br/cat_42/servico_social/1) [de](http://www.livrosgratis.com.br/cat_42/servico_social/1) [Serviço](http://www.livrosgratis.com.br/cat_42/servico_social/1) [Social](http://www.livrosgratis.com.br/cat_42/servico_social/1) [Baixar](http://www.livrosgratis.com.br/cat_43/sociologia/1) [livros](http://www.livrosgratis.com.br/cat_43/sociologia/1) [de](http://www.livrosgratis.com.br/cat_43/sociologia/1) [Sociologia](http://www.livrosgratis.com.br/cat_43/sociologia/1) [Baixar](http://www.livrosgratis.com.br/cat_44/teologia/1) [livros](http://www.livrosgratis.com.br/cat_44/teologia/1) [de](http://www.livrosgratis.com.br/cat_44/teologia/1) [Teologia](http://www.livrosgratis.com.br/cat_44/teologia/1) [Baixar](http://www.livrosgratis.com.br/cat_46/trabalho/1) [livros](http://www.livrosgratis.com.br/cat_46/trabalho/1) [de](http://www.livrosgratis.com.br/cat_46/trabalho/1) [Trabalho](http://www.livrosgratis.com.br/cat_46/trabalho/1) [Baixar](http://www.livrosgratis.com.br/cat_47/turismo/1) [livros](http://www.livrosgratis.com.br/cat_47/turismo/1) [de](http://www.livrosgratis.com.br/cat_47/turismo/1) [Turismo](http://www.livrosgratis.com.br/cat_47/turismo/1)